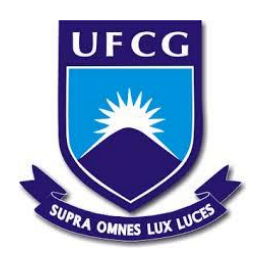

Universidade Federal de Campina Grande Centro de Humanidades Unidade Acadêmica de Administração e Contabilidade Coordenação de Estágio Supervisionado

# ANÁLISE DE DESEMPENHO DAS AÇÕES LISTADAS NO IBRX100 ATRAVÉS DO NTNB PRINCIPAL **–** ESTUDO AMPARADO NO DOWNSIDE RISK

# ARTHUR DINIZ MAIA SILVA NUNES

Campina Grande – 2015

## ARTHUR DINIZ MAIA SILVA NUNES

# ANÁLISE DE DESEMPENHO DAS AÇÕES LISTADAS NO IBRX100 ATRAVÉS DO NTN-B PRINCIPAL – ESTUDO AMPARADO NO DOWNSIDE RISK

Relatório de Estágio Supervisionado apresentado ao curso de Bacharelado em Administração da Universidade Federal de Campina Grande, em cumprimento parcial das exigências para obtenção do título de Bacharel em Administração.

Orientador: Prof. Adail Marcos Lima da Silva, Ms.

Campina Grande – 2015

# COMISSÃO DE ESTÁGIO

Membros:

Arthur Diniz Maia Silva Nunes Aluno

\_\_\_\_\_\_\_\_\_\_\_\_\_\_\_\_\_\_\_\_\_\_\_\_\_\_\_\_\_\_\_\_\_\_\_\_\_\_\_\_\_

\_\_\_\_\_\_\_\_\_\_\_\_\_\_\_\_\_\_\_\_\_\_\_\_\_\_\_\_\_\_\_\_\_\_\_\_\_\_\_\_\_

Adail Marcos Lima da Silva, Mestre Professor Orientador

Patrícia Trindade Caldas, Mestre Coordenadora de Estágio Supervisionado

\_\_\_\_\_\_\_\_\_\_\_\_\_\_\_\_\_\_\_\_\_\_\_\_\_\_\_\_\_\_\_\_\_\_\_\_\_\_\_\_\_\_

Campina Grande - 2015

## ARTHUR DINIZ MAIA SILVA NUNES

# ANÁLISE DE DESEMPENHO DAS AÇÕES LISTADAS NO IBRX100 ATRAVÉS DO NTNB PRINCIPAL **–** ESTUDO AMPARADO NO DOWNSIDE RISK

Data de aprovação:  $\frac{1}{2}$ 

Nota:\_\_\_\_\_\_\_\_

# BANCA EXAMINADORA

Adail Marcos Lima da Silva, Mestre Orientador

\_\_\_\_\_\_\_\_\_\_\_\_\_\_\_\_\_\_\_\_\_\_\_\_\_\_\_\_\_\_\_\_\_\_\_\_\_

Cláudia Gomes de Farias, Mestre Examinadora

\_\_\_\_\_\_\_\_\_\_\_\_\_\_\_\_\_\_\_\_\_\_\_\_\_\_\_\_\_\_\_\_\_\_\_\_\_

Karla Roberta Castro Pinheiro Alves, Mestre Examinadora

\_\_\_\_\_\_\_\_\_\_\_\_\_\_\_\_\_\_\_\_\_\_\_\_\_\_\_\_\_\_\_\_\_\_\_\_\_

Campina Grande – 2015

NUNES, Arthur D. M. S. Análise de desempenho das ações listadas no IBRX100 através do NTNB Principal **–** estudo amparado no downside risk. 56f. Monografia. Universidade Federal de Campina Grande, Campina Grande. 2015.

### RESUMO

O mercado financeiro é um ambiente complexo cercado de incertezas e muitas variáveis. Medir o risco incorrido ao investir torna-se atividade crucial para obtenção de retornos positivos e crescimento contínuo. Basearse nas tendências de distribuições assimétricas e de comportamento nem sempre racional do investidor é um ponto chave deste trabalho. Com isso, a pesquisa utilizou a abordagem pós-moderna de risco para avaliar o desempenho do índice de ações da BM&FBovespa, o IBRX100, perante um título de renda fixa emitido pelo governo brasileiro, o NTN-B Principal. A metodologia utilizada foi de característica exploratória e documental, com o intuito de apresentar os resultados encontrados pelo uso da técnica, que ainda é pouco disseminada em pesquisas no âmbito brasileiro, através de dados coletados em fonte privada. Os resultados da técnica de avaliação do *downside risk* apresentam uma assimetria entre as amostras do *upside* e *downside* perante a taxa de retorno alvo, no qual o *upside risk* apresentou distribuição com retornos de maior amplitude, indicando que o IBRX100 tem riscos maiores de obter retornos acima do NTN-B Principal.

Palavras-chave: Risco. *Downside risk*. IBRX100. NTN-B Principal. Análise de desempenho.

NUNES, Arthur D. M. S. Performance analysis of the stocks listed in IBRX100 by NTN-B Principal **–** study supported in the downside risk. 56f. Monografh. Universidade Federal de Campina Grande, Campina Grande. 2015.

#### ABSTRACT

The financial market is a complex environment surrounded by uncertainties and many variables. Measuring the risk involved when investing becomes a crucial activity for achieving positive returns and continued growth. Be based on the trends of asymmetric distributions and the not always rational investor's behavior is a key point of the work. Thus, the research used the postmodern approach of risk for evaluating the performance of the stock index of the BM&FBovespa, the IBRX100, before a fixed income security issued by the Brazilian government, the NTN-B Principal. The methodology had used explorative and documentary characteristics as it aims to present the results found by the use of the technique, that is still not widespread in research in the Brazilian context, through data collected from private sources. The results of the downside risk assessment technique exhibit an asymmetry between the upside and downside samples before the target return rate, in which the upside risk presented distribution with the higher amplitude returns, indicating that the IBRX100 have greater risk of getting returns above the NTN-B Principal.

Key-words: Risk. *Downside risk*. IBRX100. NTN-B Principal. Performance analysis.

# LISTA DE SIGLAS

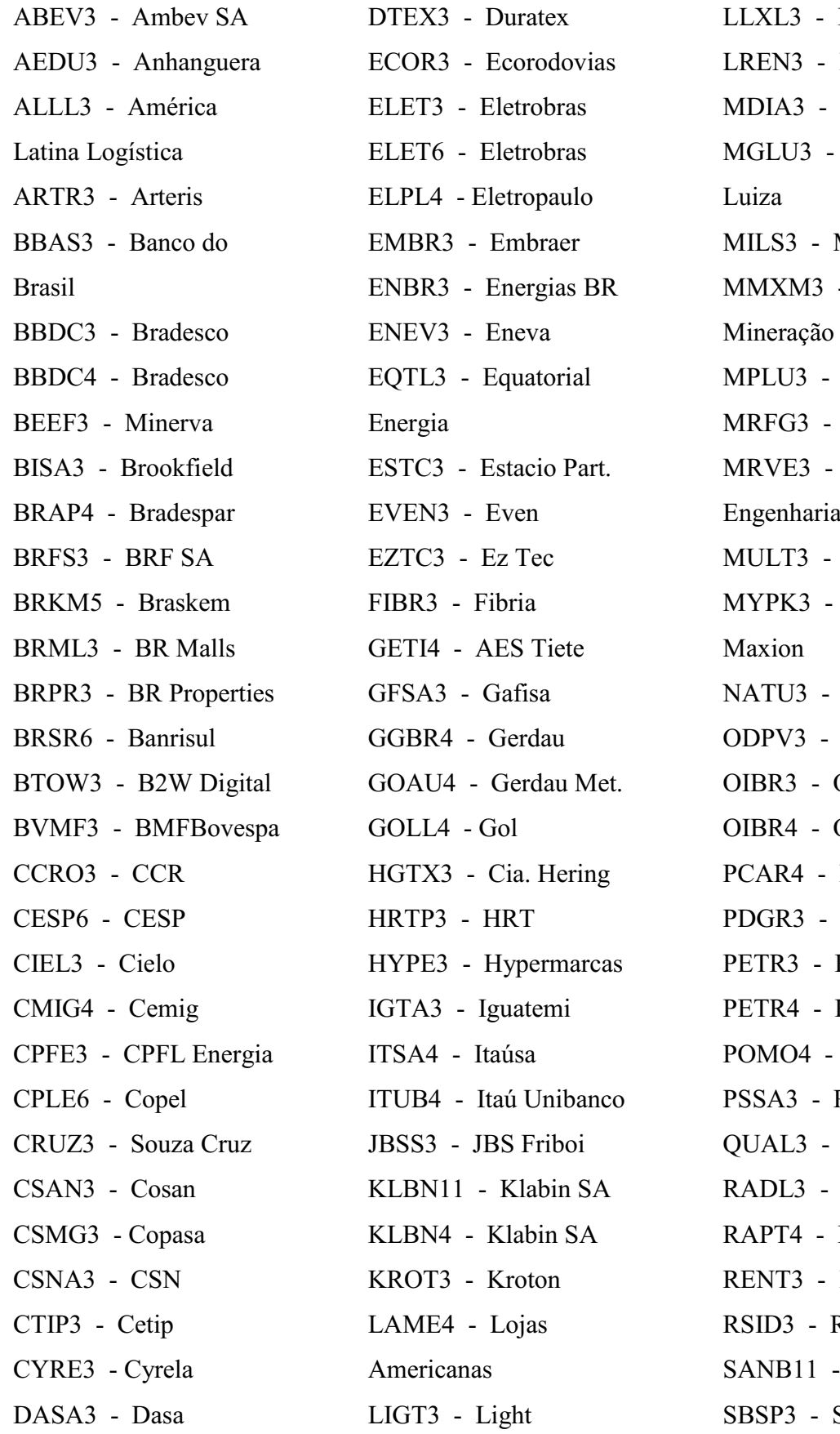

LLX Logística Lojas Renner M.DiasBranco Magazine Mills -  $MMX$ **Multiplus** Marfrig MRV Multiplan Iochpe-Natura OdontoPrev O<sub>i</sub> O<sub>i</sub> Pão de Açúcar PDG Realty Petrobras Petrobras Marcopolo Porto Seguro Qualicorp Raia Drogasil Randon Part. Localiza Rossi Resid. - Santander BR SBSP3 - Sabesp

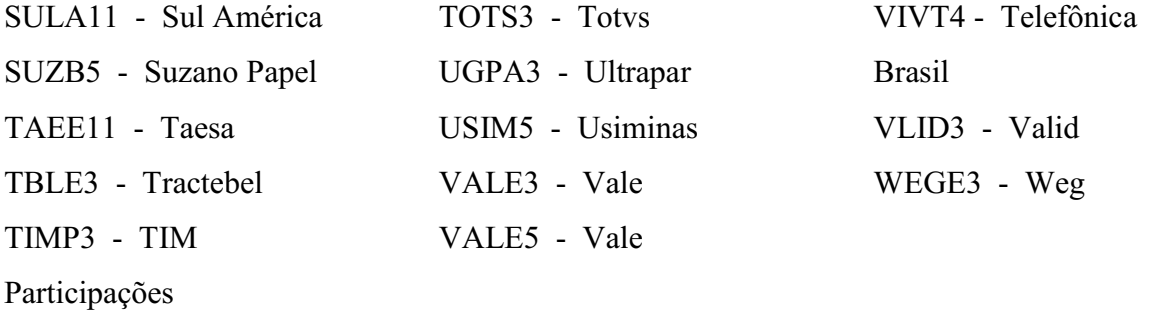

## LISTA DE FIGURAS

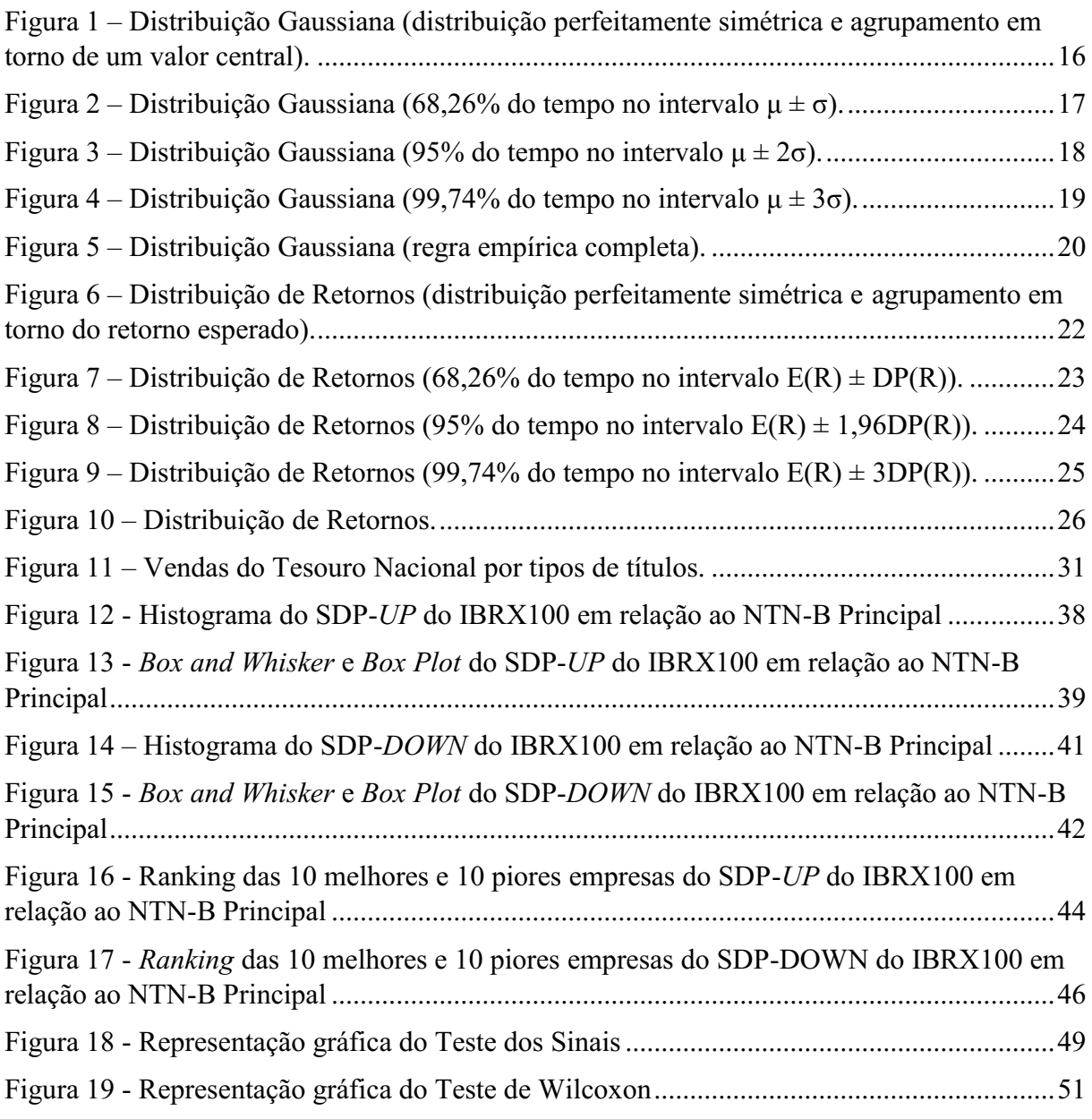

# SUMÁRIO

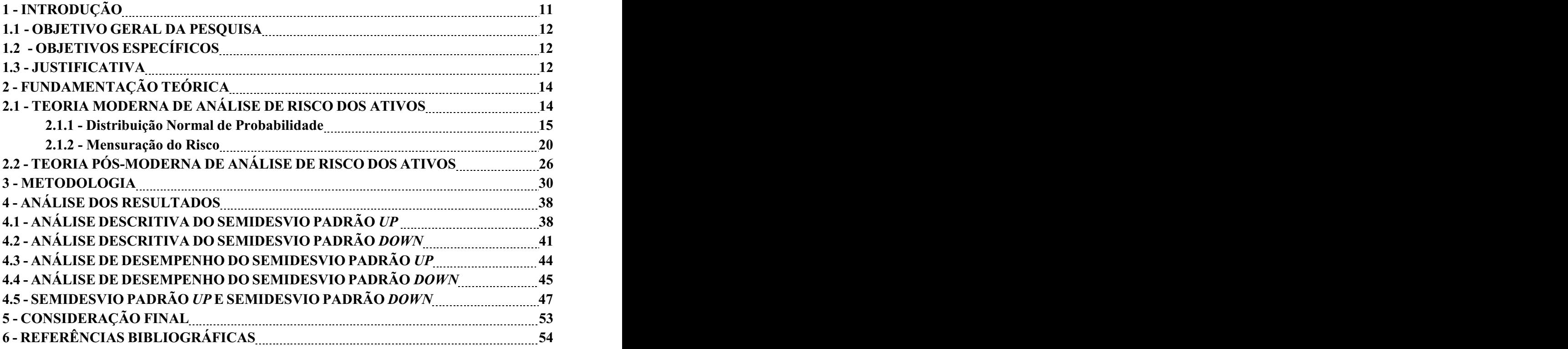

## 1 INTRODUÇÃO

Decisões arriscadas fazem parte do cotidiano de muita gente. Como fazer a escolha correta entre duas opções e qual irá gerar o melhor resultado está envolto de várias incertezas, por mais embasada de fatos e constatações que se possa estar. No dia a dia dos negócios é que se pode verificar fortemente o grau de risco envolvido, principalmente do mercado financeiro. Assim, decisões semelhantes e urgentes por vezes podem separar o ganho da perda.

Buscando mensurar o risco em decisões de investimento, reforçado pelo avanço e desenvolvimento de mercados financeiros, investidores e profissionais do mercado procuraram criar formas de avaliar os ativos e tentar estipular retornos a serem exigidos por eles (DAMODARAN, 2009). Avaliações de cunho qualitativo, medidas de estatística básica e índices baseados em informações contábeis eram os principais meios de avaliar o desempenho dos ativos, alguns ainda são utilizados, mas perderam espaço para a abordagem sugerida por Henry Markowitz. Em um trabalho publicado em 1952, ele sugere uma forma de selecionar ativos para a composição de carteiras, de modo que seja calculada a proporção ideal de cada ativo, alinhado com os objetivos do analista. A abordagem que embasou o trabalho de Markowitz é a média-variância, na qual a média de retornos representa o retorno esperado e a variância é a medida de risco, sendo por vezes utilizado o desvio-padrão para representar o risco, devido à possibilidade permitida por seus pressupostos. Por sua simplicidade matemática em relação as diversas aplicações de análises possíveis, e por pressupostos que se encaixam facilmente a vários tipos de aplicações financeiras, essa abordagem é a base da Teoria Moderna de análise de risco.

Contudo, ocorrem críticas ao modelo moderno, focadas nos pressupostos que se referem a distribuição de retornos dos ativos e quanto ao comportamento do investidor e sua visão de risco. A realidade comprova a existência de distribuições assimétricas, bem como trabalhos desenvolvidos afirmam que os participantes do mercado podem não ser tão racionais quanto pensado. Com isso, o próprio Markowitz em um trabalho posterior no ano de 1959, afirma que a semivariância vem a ser a medida de risco ideal para englobar as mudanças da perspectiva de análise. A medida de retorno da nova abordagem pode ser a média de retornos passados, ou ainda, uma outra taxa que represente um retorno alvo visado no momento da avaliação, um *benchmark.* Outra medida de risco utilizada na nova metodologia é o semidesvio padrão, que por facilitar a interpretação e ter aplicabilidade diversa na interpretação de desempenho de risco, se torna a medida principal. A média-semivariância é a abordagem que compõe a Teoria Pós-Moderna de análise de risco.

O investidor, através da abordagem pós-moderna, tem um ganho de análise e variedade de aplicação, que lhe permite investigar o desempenho de ativos sob diversas perspectivas e comparar com outros índices de retornos que lhe se seja conveniente. Umas das formas de se aplicar a médiasemivariância é calculando o semidesvio padrão associado à perda (*downside risk)* perante a taxa objetivada. Pode-se ainda, utilizá-lo para verificar o risco de ganho (*upside risk)* perante a mesma taxa, representando maneiras diferentes de se escolher uma aplicação financeira, através de objetivos próprios e intrínsecos.

Assim, sob esta ótica, pode ser definida a problemática: é possível analisar o desempenho de um grupo de ações perante um título de renda fixa, através da abordagem pósmoderna de risco?

#### 1.1 OBJETIVO GERAL DA PESQUISA

O objetivo geral da pesquisa consiste em avaliar o desempenho de risco de um conjunto de ações de empresas negociado na bolsa de valores, IBRX100, perante uma taxa de retorno específica, que é representada pelo NTN-B Principal.

### 1.2 OBJETIVOS ESPECÍFICOS

Calcular o semidesvio padrão do conjunto de ações da pesquisa (IBRX100);

Descrever através de medidas estatísticas a amostra do semidesvio padrão *up;*

Descrever através de medidas estatísticas a amostra do semidesvio padrão *down;*

Verificar o desempenho das melhores e piores ações da amostra do semidesvio padrão *up;*

Verificar o desempenho das melhores e piores ações da amostra do semidesvio padrão *down;*

 Comparar as amostras *up* e *down,* e verificar se estaticamente há diferença de distribuição entre elas.

#### 1.3 JUSTIFICATIVA

A pesquisa foi realizada com o intuito de averiguar o desempenho de um grupo de ações (IBRX100) perante um título de renda fixa (NTNB Principal), focando no *downside risk* e *upside risk*. Essas formas de avaliar o desempenho de risco se tornam interessante à medida em

que focam na visão de risco do investidor, através da teoria pós-moderna de análise de risco, permitindo ao mesmo tirar diversas conclusões sob o ativo alvo de interesse, comparando-o a uma taxa desejada.

A escolha do IBRX100 como grupo a ser avaliado ocorre pelo fato dele representar as ações mais negociadas no mercado brasileiro, sendo composto por grandes empresas, na qual muitas são objeto de procura por grande parte dos investidores no momento de alocação dos recursos. Enquanto que para a taxa de retorno alvo (*benchmark*) foi escolhido o NTN-B Principal – título de renda fixa de emissão do governo brasileiro – cujo o risco é mínimo e apresenta retornos satisfatórios quando comparado a outras formas de investimentos massivos, como a poupança. O título é de fácil acesso a população, tanto pela forma de compra quanto pelo valor mínimo de obtenção do mesmo, muito embora não seja o mais conhecido ou divulgado.

### 2 FUNDAMENTAÇÃO TEÓRICA

### 2.1. TEORIA MODERNA DE ANÁLISE DE RISCO DOS ATIVOS

Todo investidor ao aplicar seus recursos deseja ter um determinado retorno associado a um risco mínimo. A grande questão a ser tratada era como determinar um nível de retorno a ser exigido de um determinado ativo e ao mesmo tempo definir como mensurar o risco incorrido ao se investir nele, utilizando medidas que pudessem ser adotadas em variados tipos de investimentos ao redor do mundo, e que simbolizasse as informações que interessassem aos participantes do mercado. Conforme Damodaran (2009, p.86):

> Por volta de 1950, os investidores dos mercados financeiros empregavam medidas do risco baseadas em preços passados e informações contábeis em conjunto com categorias de risco amplo, baseadas no tipo de título e na reputação do emitente, para fazerem seus julgamentos sobre risco. Contudo, não havia consenso sobre a melhor maneira de mensurar riscos e a exata relação entre risco e retorno esperado.

Em 1952, Henry Markowitz lançou o seu trabalho denominado "*Portfolio Selection*". O objetivo de Markowitz era definir um método que pudesse determinar a proporção ideal de investimento em diversos ativos de risco, de modo a representar o melhor retorno possível com um risco mínimo, localizados na fronteira eficiente de alocação de capital por ele desenvolvida. De acordo com Nawrocki (1999, p.09): "*Markowitz uses mean returns, variances, and covariances to derive an eficiente frontier. Every portfolio on the frontier maximizes the expected return for a given variance, or minimizes the variance for a given expected return*.".

Para isso, ele precisava determinar uma medida de retorno e de risco que funcionasse no seu modelo matemático e representasse a proposta do modelo, sendo escolhida a média dos retornos e a variância deles, respectivamente. Elaborada por Markowitz em 1952 para analisar ativos, seja em uma composição de carteira ou individualmente, a abordagem da médiavariância tornou-se a usual, mesmo havendo trabalhos que a considerassem incompleta ou que não abordasse corretamente a realidade do investidor. Com uma metodologia de aplicação mais viável do que outros modelos contemporâneos, devido à limitação de ordem computacional da época e os altos custos envolvidos, a pesquisa prevaleceu e posteriormente passou a servir de inspiração e base para outros trabalhos (NAWROCKI, 1999).

A abordagem moderna de análise de riscos exibe algumas características inerentes ao seu uso, como os retornos da aplicação ou investimento apresentarem distribuição normal, e a suposição da racionalidade do investidor.

A distribuição normal dos retornos evidencia que para analisar um ativo é necessário apenas considerar duas medidas que a definem: a média e o desviopadrão (BODIE, KANE, MARCUS, 2010). Voltando o foco para a teoria moderna, fica-se então com a média dos retornos e o desvio-padrão de um ativo de risco qualquer, para que o investidor analise-o e decida se compensa ou não aplicar nele. O desvio-padrão, como a medida de risco, se torna importante devido ao fato de que representa a volatilidade de uma aplicação em relação a sua média e serve para qualquer uma das abordagens, desde que respeitadas as condições de análise (ASSAF NETO, LIMA, 2010).

#### 2.1.1 Distribuição Normal de Probabilidade

A distribuição normal de probabilidade é também conhecida como distribuição de Gauss ou Gaussiana. Ela representa a distribuição de probabilidade de variáveis contínuas de um conjunto qualquer, desde que se adequem aos seus pressupostos. A distribuição das variáveis assume uma simetria em torno da média, com o cálculo simbolizado pela Fórmula 1. Em relação à\*\*\* distribuição em si, podese verificar que há a mesma probabilidade de se obter valores abaixo ou acima dela (BUSSAB, MORETTIN, 2009) – comportamento esse apontado na Figura 1 e pelas Fórmulas 2 e 3:

$$
\mu = \frac{\sum_{i=1}^{n} x_i}{n} \tag{1}
$$

$$
P(x > \mu) = 50\% \tag{2}
$$

$$
P(x < \mu) = 50\% \tag{3}
$$

<span id="page-15-0"></span>Figura 1 – Distribuição Gaussiana (distribuição perfeitamente simétrica e agrupamento em torno de um valor central).

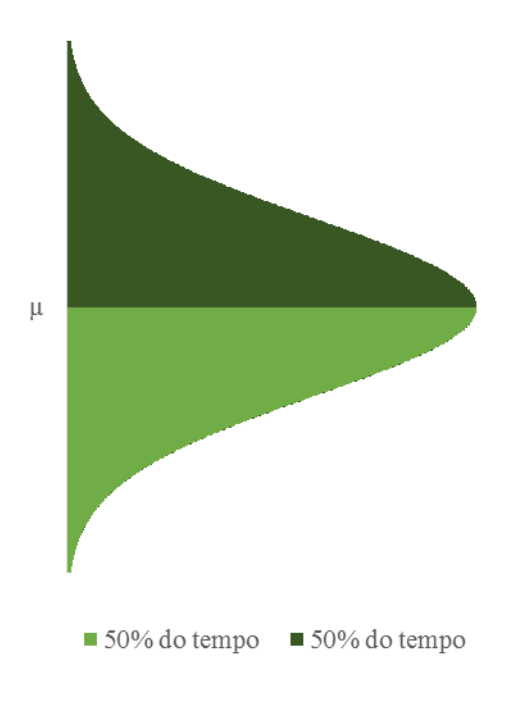

Fonte: Adaptado de Cumming (2011).

A variabilidade dos valores em torno do valor central é definida pelo desvio-padrão populacional, exibido através da Fórmula 4. O raciocínio por trás dessa medida estatística é de que, conforme aumenta o desviopadrão, maior é a probabilidade de ocorrência de um número aleatório do conjunto estudado, pois aumenta a distância dele em relação à\*\*\* média da distribuição, sendo maior a área abrangida (BUSSAB, MORETTIN, 2009). A Figura 2 ilustra bem essa situação, pois o gráfico exibe que a probabilidade de um valor qualquer estar a um desvio-padrão de distância abaixo da medida central ou um desvio-padrão acima é de 68,26% das vezes em que for verificado, segundo afirma Damodaran (2009) estando exposto matematicamente na Fórmula 5:

$$
\sigma = \sqrt{\frac{\sum_{i=1}^{n} (x_i - \mu)^2}{n}} \tag{4}
$$

$$
P(\mu - \sigma < x < \mu + \sigma) = 68,26\% \tag{5}
$$

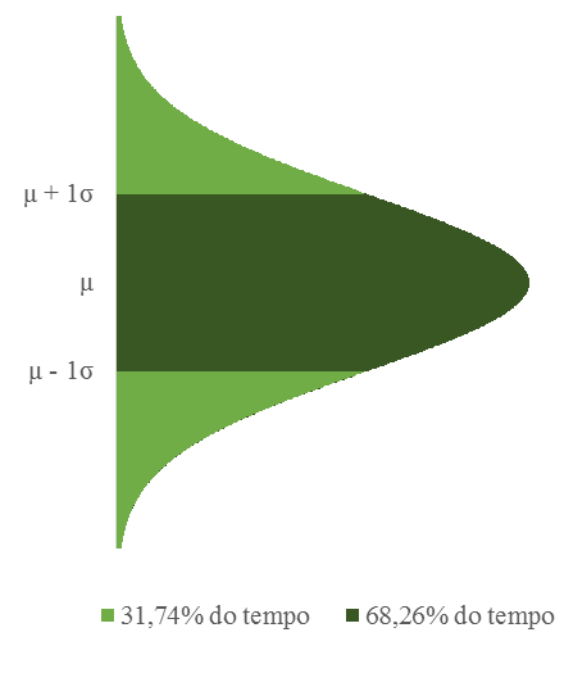

<span id="page-16-0"></span>Figura 2 – Distribuição Gaussiana (68,26% do tempo no intervalo μ ± σ).

Fonte: Adaptado de Cumming (2011).

Assumindo que no intervalo de valores a ser verificado, a probabilidade de ocorrência seja de 1,96 vezes o desvio-padrão abaixo da média ou 1,96 vezes o desvio-padrão acima dela, se tem que um valor qualquer do referido conjunto tem 95% de probabilidade favorável (BODIE, KANE, MARCUS, 2010) conforme indica Fórmula 6 e ilustra graficamente a Figura 3 - sendo mais uma forma de utilizar o desvio-padrão para gerar informações sobre a perspectiva de obtenção de determinado valor.

$$
P(\mu - 1.96\sigma < x < \mu + 1.96\sigma) = 95\% \tag{6}
$$

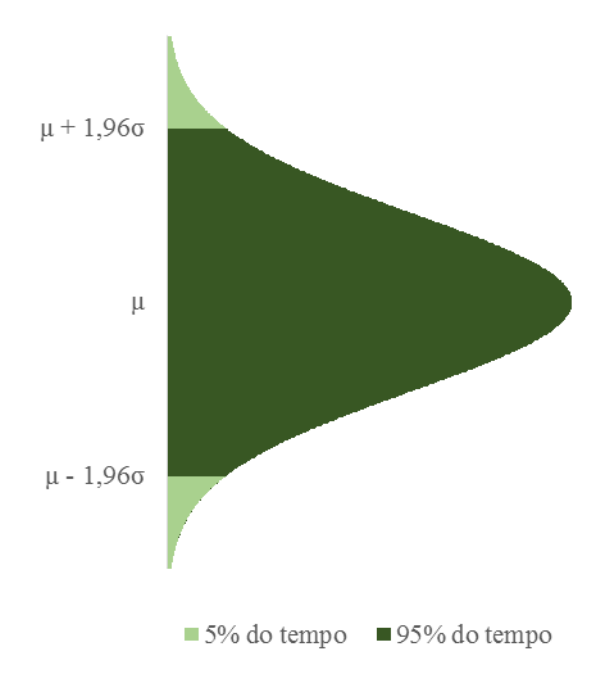

<span id="page-17-0"></span>Figura 3 – Distribuição Gaussiana (95% do tempo no intervalo  $\mu \pm 2\sigma$ ).

Fonte: Adaptado de Cumming (2011).

Por último, pode-se aplicar o mesmo raciocínio a uma variação de 3 desvios-padrão da média, abaixo e acima dela, para constatar a probabilidade de um valor qualquer da população trabalhada se encontrar dentro do intervalo descrito, mostrando que ele estará presente em 99,74% do tempo sempre que for avaliado. A Fórmula 7 e a Figura 4 descrevem essa situação:

$$
P(\mu - 3\sigma < x < \mu + 3\sigma) = 99{,}74\% \tag{7}
$$

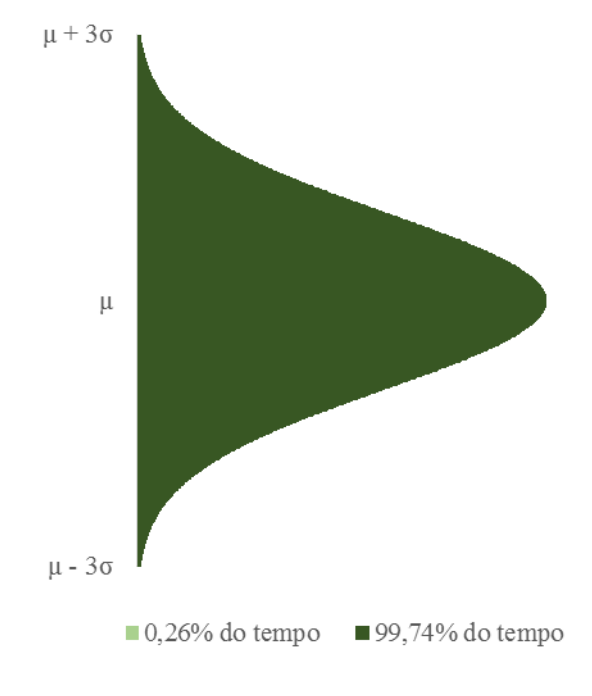

<span id="page-18-0"></span>Figura 4 – Distribuição Gaussiana (99,74% do tempo no intervalo  $\mu \pm 3\sigma$ ).

Fonte: Adaptado de Cumming (2011).

O conjunto de todas as formas gerais de análise probabilística possíveis utilizando apenas a média e o desvio-padrão está representado na Figura 5. A variação de 1 desvio-padrão abaixo e acima da média representa 68,26% de chance de um valor qualquer se encontrar nesse intervalo todas as vezes em que for consultado. Com um adicional de 0,96 desvio-padrão para baixo e para cima, tem-se uma probabilidade adicional de 26,74% em relação à variação anterior. Por último, a adição de 1,04 desvio-padrão no intervalo antecedente permite aumentar em aproximadamente 5% na probabilidade total, conforme Damodaran (2009).

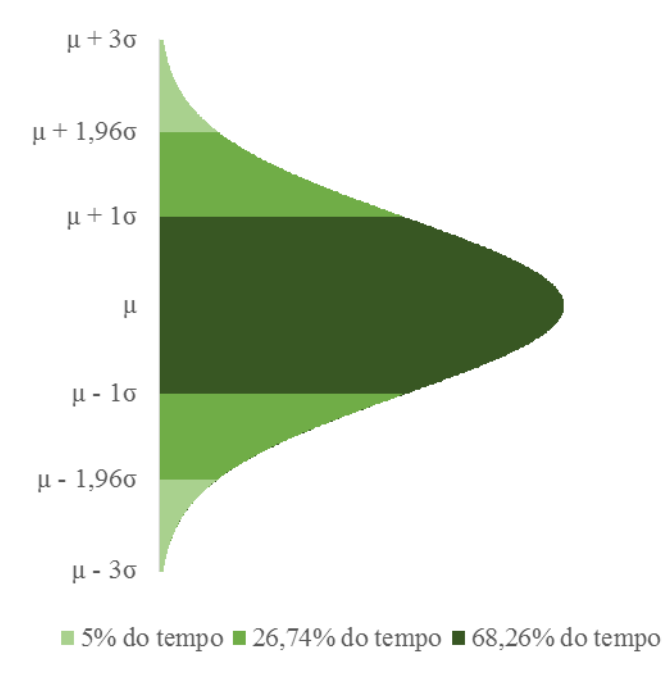

<span id="page-19-0"></span>Figura 5 – Distribuição Gaussiana (regra empírica completa).

Fonte: Adaptado de Cumming (2011).

De acordo com as características da distribuição normal exibida acima, percebe-se que a metodologia utilizada para o funcionamento adequado da teoria moderna de análise de risco, fundamentada na média-variância, simplifica as medidas que os investidores deverão projetar, os cálculos para a obtenção das probabilidades de ocorrência desses valores, e assim, a análise do risco e retorno de ativos em geral.

#### 2.1.2 Mensuração do Risco

O trabalho de Assaf Neto e Lima (2010) evidencia a função da estatística no processo decisório do mercado de capitais, que sempre necessitando de uma previsão, uma direção a seguir em meio a tantas incertezas, dá as devidas ferramentas para que se possa analisar o risco da forma mais impessoal e fiel à realidade para se tomar uma decisão acertada. Com tantas opções de produtos financeiros, possibilidades e variáveis a se considerar, torna-se quase impossível uma escolha adequada sem o suporte das medidas e representações estatísticas que abrangem a realidade dos títulos.

O risco de um título pode ser descrito ao se especificar todos os resultados possíveis e as respectivas probabilidades de ocorrência deles, mas ao se voltar para o mercado, percebe-se que é quase sempre impossível ou, no mínimo, inviável (BREALEY, MYERS, ALLEN, 2008). Partindo dessa situação insustentável, é realizada uma distribuição de probabilidades de uma série de retornos passados, para a partir daí, gerar a medida de posição e de dispersão utilizadas, e com isso ter a probabilidade de atingir um retorno específico ou de ele estar em um determinado intervalo.

A distribuição de probabilidades dos retornos, segundo a abordagem da médiavariância, assume uma distribuição normal de probabilidade (BRIGHAM, HOUSTON, 1999). Portanto, a média da distribuição é representada pela média do conjunto de retornos analisados: o retorno esperado, ou simplesmente E(R). O desviopadrão da distribuição é representado pelo desvio-padrão dos retornos ou DP(R), sendo a medida de risco do conjunto. Assaf Neto e Lima (2010) indicam que as medidas de dispersão são as mais usadas na análise de risco por mostrarem o espalhamento dos retornos em torno do valor central, no caso, o retorno esperado.

É sempre preferível para o investidor buscar intervalos de retornos que sejam satisfatórios com suas estratégias de ganhos e que possuam o menor desvio-padrão possível. Brigham e Houston (1999, p.162) corroboram ao afirmar que: "Quanto menor for o desviopadrão, mais estreita será a distribuição de probabilidades e, consequentemente, tanto mais baixo será o grau de risco da ação.".

A distribuição dos retornos apresenta análise semelhante à da distribuição normal, havendo apenas a diferença de interpretação voltada para o retorno e risco do ativo ou carteira de ativos em foco.

Como se pode ver na Figura 6, os retornos são simétricos em relação ao retorno esperado, havendo 50% de chances de obter um retorno acima da média da amostra analisada e 50% de chances do retorno ficar abaixo dela sempre que for verificado (GITMAN, 2010).

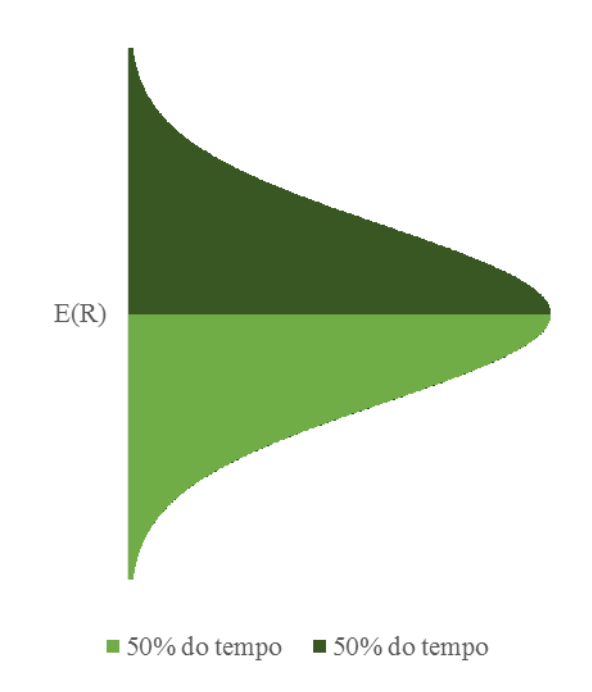

<span id="page-21-0"></span>Figura 6 – Distribuição de Retornos (distribuição perfeitamente simétrica e agrupamento em torno do retorno esperado).

Fonte: Adaptado de Brigham e Houston (1999) e Gitman (2010).

Ao se observar o comportamento do risco dentro da distribuição, o desviopadrão dos retornos indica o grau de dispersão deles em relação ao E(R) pretendido pelo investidor, no qual existe a chance de se alcançar um retorno da amostra com até um desviopadrão em 68,26% do tempo, para baixo ou para cima do valor central visualizado (BRIGHAM, HOUSTON, 1999). A Figura 7 a seguir simboliza esse tipo de situação:

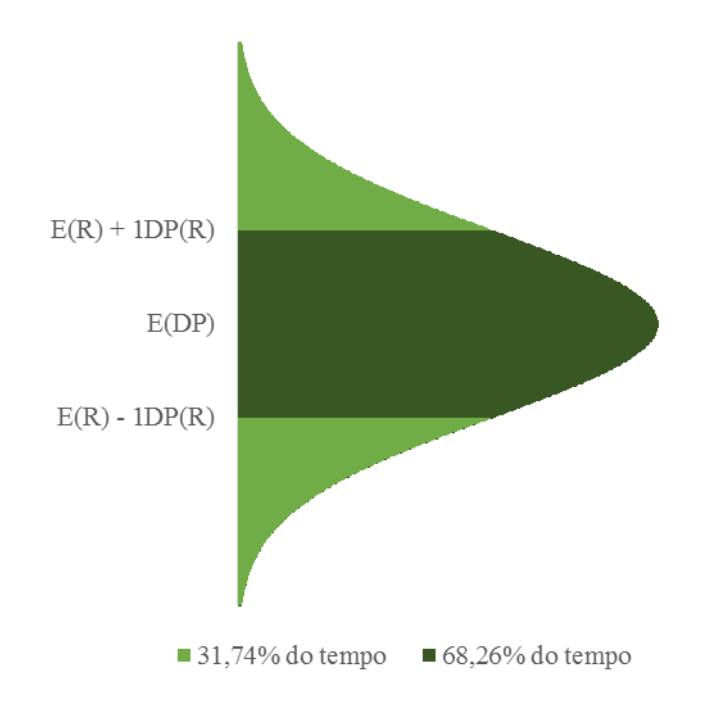

<span id="page-22-0"></span>Figura 7 – Distribuição de Retornos (68,26% do tempo no intervalo E(R) ± DP(R)).

Fonte: Adaptado de Brigham e Houston (1999) e Gitman (2010).

Considerando um risco maior, verifica-se que 95% dos retornos se encontram à 1,96 desvios-padrão da média dos valores, tanto abaixo dela como acima – conforme a Figura 8 – servindo para o investidor se basear no risco em que ele estará incorrendo ao aplicar em determinado título, e quais retornos esperar com maior frequência (DAMODARAN, 2009).

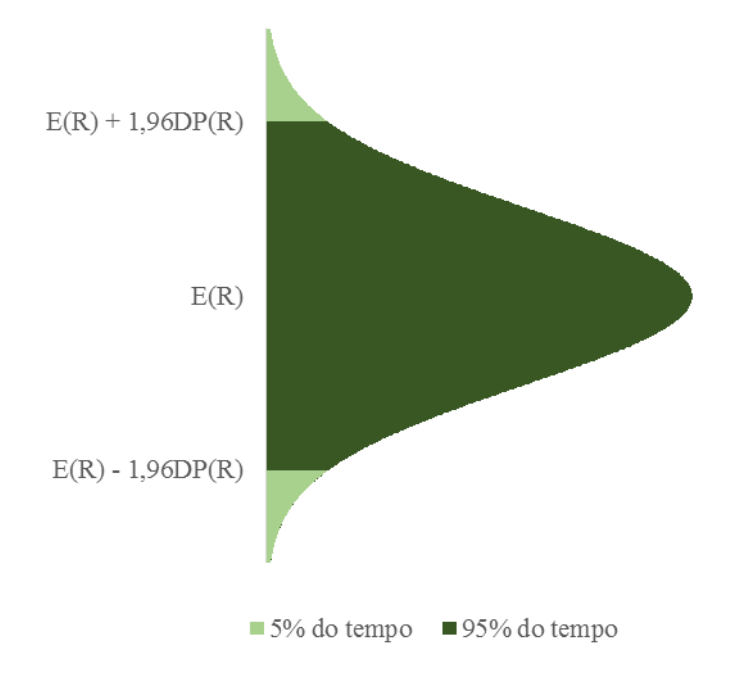

<span id="page-23-0"></span>Figura 8 – Distribuição de Retornos (95% do tempo no intervalo E(R) ± 1,96DP(R)).

Fonte: Adaptado de Brigham e Houston (1999) e Gitman (2010).

Por fim, ao se considerar uma distância de 3 DP(R) ao redor do retorno esperado, a distribuição normal permite afirmar que em 97,74% das vezes, um valor do conjunto selecionado de forma aleatória estará situado dentro desse intervalo. A Figura 9 simboliza graficamente essa circunstância:

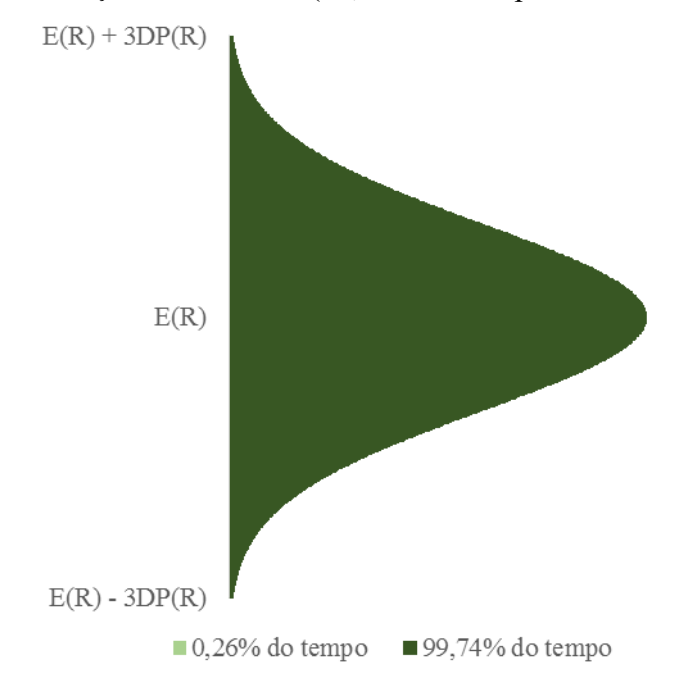

<span id="page-24-0"></span>Figura 9 – Distribuição de Retornos (99,74% do tempo no intervalo E(R) ± 3DP(R)).

Fonte: Adaptado de Brigham e Houston (1999) e Gitman (2010).

A Figura 10 exibe as 3 proporções de desvios-padrão diferentes abordadas anteriormente e como elas se comportam na distribuição dos retornos. Assim, torna-se perceptível ao investidor a probabilidade adicional de um retorno qualquer está presente no intervalo a mais, acrescentado pelo aumento da medida de risco na análise. O gráfico demonstra bem a dinâmica encontrada entre o retorno esperado e o desvio-padrão de uma amostra, sendo essas, as duas medidas que definem e mostram ao participante do mercado o comportamento que ele deve esperar encontrar em um determinado ativo de risco (GITMAN, 2010).

<span id="page-25-0"></span>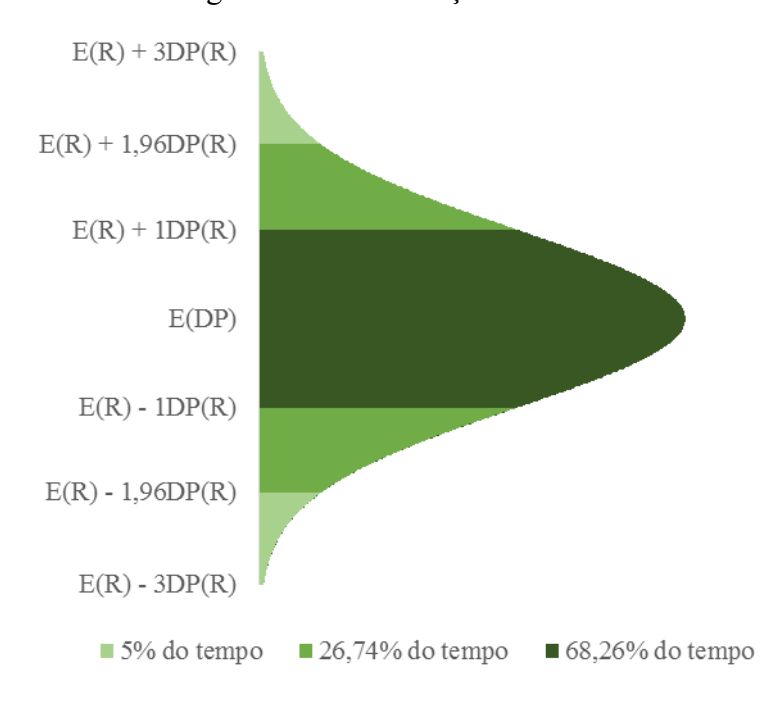

Figura 10 – Distribuição de Retornos.

Fonte: Adaptado de Brigham e Houston (1999) e Gitman (2010).

A distribuição probabilística dos retornos se torna mais intuitiva e simples quando considerada a representação gráfica dela. Somando-se a isso o fato de necessitar de apenas duas medidas para poder verificar o retorno e risco, o trabalho executado pelos analistas fica muito mais simples, estando a competição principal, a cargo de quem consegue obter um maior retorno arriscando menos ou um menor risco para um mesmo ganho, ao invés de quem possui o melhor método de análise.

## 2.2 **–** TEORIA PÓSMODERNA DE ANÁLISE DE RISCO DOS ATIVOS

Com o advindo da Teoria Moderna, houve uma revolução na forma de se analisar risco e retorno. A praticidade e padronização dos métodos trouxe ganhos de escala a quem buscava investir, no sentido de permitir uma análise de um maior número de ativos em um período menor de tempo. Devido à grande aceitação que o método obteve e a rápida ascensão no mundo das finanças, diversos estudos posteriores foram realizados com o intuito de testar a teoria e sedimentar as suas técnicas.

Houve diversas críticas ao método idealizado por Markowitz, no que tange aos pressupostos que fundamentam o raciocínio por trás da análise, e quanto às aplicabilidades empíricas que necessita o investidor. A normalidade das distribuições de retornos é um dos

pontos questionados. Com distribuições assimétricas frequentemente verificadas, a análise de risco com base na variância e desvio-padrão se torna errada, já que as medidas de risco não vão mais representar a mesma dispersão em torno do retorno esperado, seja para a direita ou esquerda do valor (BODIE, KANE, MARCUS, 2010). Surge então a necessidade de uma medida que supra essa lacuna deixada pelo desvio-padrão.

Outro ponto fonte de questionamentos é a suposta racionalidade do investidor e o critério de risco abordado por Markowitz no trabalho de 1952. Pesquisas de finanças comportamentais indicam que as pessoas que aplicam em ativos nem sempre tomam suas decisões baseadas nas premissas lógicas que supostamente deveriam. Decisões enviesadas emocionalmente, diferentes graus de utilidade de retornos maiores entre os participantes do mercado e a aversão à perda são objetos de estudo nessa área, trazendo contribuições para o surgimento de uma nova teoria envolvendo risco e retorno (BODIE, KANE, MARCUS, 2010).

A pesquisa realizada por Tversky & Kahneman em 1979, traz uma nova percepção sobre o que motiva os investidores e sobre como eles enxergam o risco envolvendo as decisões de investimento, relacionando as possibilidades de ganho e perda e a reação esboçada por eles, incorrendo em novas teorias de finanças comportamentais e que mexe fortemente com as condições em que se baseia a Teoria Moderna (KLOTZLE, GOMES, BRANDÃO, PINTO, 2012).

Quanto ao critério de risco, o trabalho de Roy publicado em 1952, foi o pioneiro em indicar que o raciocínio de risco tido como comum ao investidor não se aplica, pois a dispersão dos retornos que se encontram abaixo do valor alvo, ou simplesmente *downside risk*, é a verdadeira causa de risco do investimento na visão do participante do mercado, devendo haver uma medida de risco que a mensure e traga respostas quanto à verdadeira probabilidade de obter um valor que esteja nesse intervalo (NAWROCKI, 1999). Variações acima da média ou de um outro valor que sirva como objetivo de retorno pretendido, conhecido também como *upside risk*, não são consideradas dispersões maléficas, são justamente representações da probabilidade de melhores retornos em relação ao valor objetivado (ROM, FERGUSON, 1993). Todas as soluções encontradas para os pontos criticados da média-variância contribuem para a base de técnicas e pesquisas que formam a Teoria Pós-Moderna.

Através da necessidade de uma nova medida de risco que se adeque a assimetria da distribuição, como também uma metodologia que aplique a visão de risco compartilhada na prática por todo o mercado, surge a abordagem da média-semivariância. Ela representa uma alternativa que aborda o risco na sua perspectiva de perda, o verdadeiro risco para quem investe, necessitando apenas verificar a dispersão de retornos abaixo do valor esperado ou considerado

perda, dispensando assim, a exigência de simetria da distribuição de probabilidade de retorno de um ativo (SORTINO, VAN DER MEER, 1991). Com uma visão considerada a ideal para simbolizar a realidade do mercado, logo se buscou utilizá-la para adaptar as técnicas de alocação e custo de capital da época, bem como desenvolver outras para avaliação de investimentos.

A média-semivariância pode utilizar como parâmetro de retorno a média dos valores exibidos pelo ativo em questão – retorno esperado – ou então, dependendo da variação técnica, uma taxa de retorno desejada pelo investidor (ANDRADE, 2006). A possibilidade de comparar os retornos de um ativo com um valor buscado que não seja necessariamente a sua média, traz inúmeras vantagens de análise a quem busca investir, pois é sempre possível verificar o risco de retorno abaixo de uma taxa específica, que pode ser alterada de acordo com a mudança de interesse e exigências do aplicador.

Já como medida de risco da metodologia pós-moderna, temos a semivariância e o semidesvio padrão para representar o *downside risk*. O semidesvio padrão é o mais utilizado devido à aplicação que possui na análise de ativos, se adequando a qualquer distribuição assimétrica (SORTINO, VAN DER MEER, 1991) e caso seja simétrica, produz os mesmos efeitos de resposta do desvio-padrão na média-variância, não apresentando nenhuma contraindicação, qualquer que seja a situação. O semidesvio padrão pode ainda funcionar para se verificar o *upside risk*, o que pode servir ainda para comparar ativos e determinar melhores opções de alocação de riscos no mercado.

Com toda a repercussão em torno da crítica à metodologia da média-variância, Markowitz em 1959 explana sobre a semivariância e sua utilidade na construção da carteira ideal de ativos, afirmando que é realmente a forma correta para se tratar os problemas constatados na aplicação da abordagem anterior, justificando que apenas não seguiria com a sua aplicação em trabalhos futuros devido à complexidade matemática inerente ao uso, que não seria suportada pela limitação de âmbito computacional da época (NAWROCKI, 1999).

Com a publicação em 1959 do trabalho de Markowitz, diversos outras pesquisas sobre o tema começaram a surgir, todas embasadas pelas novidades trazidas nas finanças comportamentais e sem a limitação imposta pela distribuição normal, buscando sempre outras formas de mensurar o risco da maneira mais adequada (BODIE, KANE, MARCUS, 2010). De acordo com Roman e Mitra (2008), as técnicas surgidas são diversas, e entre elas podemos destacar as de maior repercussão e uso na análise financeira: o *Lower Partial Moment* ou LPM desenvolvido por Bawa em 1975 e Fishburn em 1977, o *Value-at-Risk* ou VaR e o *Condicional Value-at-Risk* ou CVaR que é desenvolvido por Rockafellar e Uryasev em 2000.

A Teoria Pós-Moderna deixa espaço para uma série de aplicações que ainda podem ser

criadas, bem como variantes técnicas das já existentes que englobem mudanças comportamentais do investidor, permitindo uma constante renovação e acompanhamento do mundo das finanças em relação aos novos anseios do mercado, e diversos produtos financeiros que venham a surgir. Tudo isso sustentado por uma liberdade nas distribuições exigidas na medição de risco adotada.

#### 3 - METODOLOGIA

A pesquisa tem como objetivo verificar o desempenho de um determinado grupo de ações através de uma abordagem pós-moderna – a média-semivariância – utilizando como benchmark o retorno de um título da dívida pública brasileira, negociado no mercado financeiro nacional.

Por se tratar de um tema pouco disseminado na literatura acadêmica, a finalidade da pesquisa foi caracterizada como exploratória, pois buscou utilizar a teoria pós-moderna de análise de risco para avaliar o desempenho de um grupo de ações, método até então pouco difundido no Brasil, e estruturar melhor o conhecimento acerca desse tema por meio dos resultados obtidos. Segundo Vergara (2010), "a investigação exploratória [...] é realizada em área na qual há pouco conhecimento acumulado e sistematizado", justificando a classificação da pesquisa.

Assim como foi definida em relação à finalidade, a pesquisa também foi classificada quanto aos meios de elaboração. Ela se configurou como documental, devido aos dados e informações das empresas presentes terem sido coletados em uma fonte privada de cotações e análises de ações, o site www.comdinheiro.com.br, disponibilizados através de cadastro. Vergara (2010) descreve a pesquisa documental como: "[...] a realizada em documentos conservados no interior de órgãos públicos e privados de qualquer natureza, ou com pessoas  $\lbrack \ldots \rbrack$ ".

A pesquisa foi classificada ainda como quantitativa, pois examinou um conjunto de dados numéricos para chegar aos resultados esperados, usufruindo de métodos e técnicas estatísticas para avaliação dos valores finais, como técnicas de estatística descritiva e teste de hipótese não paramétrico.

A população de uma pesquisa é definida por um grupo específico que detenha certas características de interesse do trabalho realizado, podendo ser de qualquer natureza, desde que representem um conjunto com um comportamento em comum (VERGARA, 2010). Portanto, a população da pesquisa foi composta pelas ações negociadas na bolsa de valores de São Paulo, a BM&FBovespa, devido aos dados da bolsa serem acessíveis e por ela representar o mercado de ações brasileiro.

A amostra retirada dessa população foi composta pelas empresas que compõem o Índice Brasil, mais conhecido como IBRX100, que representa as 100 companhias listadas que possuem o maior volume de negociações da bolsa de valores, de acordo com o site da BM&FBOVESPA (2014). Conforme Vergara (2010), "população amostral ou amostra é uma parte do universo (população) escolhida segundo algum critério de representatividade". O processo de definição da amostra classificou-se como não probabilístico, por não utilizar procedimentos estatísticos, e por tipicidade, devido à escolha de um conjunto de empresas que melhor representa uma característica da bolsa (volume de negociação). Vergara (2010) ainda afirma que a amostra pode ser classificada como: probabilística ou não probabilística; e que quando for não probabilística, pode ser definida por acessibilidade ou tipicidade. A amostra por tipicidade é composta por integrantes da população que possam ser escolhidos através de uma característica específica definida pelo pesquisador (VERGARA, 2010).

A coleta de dados foi feita através do site do Comdinheiro, como citado anteriormente, instituição essa que disponibiliza acesso à estudantes, professores e profissionais da área financeira, fornecendo informações e diversas análises do mercado financeiro. Foram selecionadas cotações diárias de preços ajustados das empresas do IBRX100, correspondente ao período de Fevereiro de 2009 à Junho de 2014.

Em sequência, definiuse um título de renda fixa para ser o *benchmark* da análise, o NTN-B Principal. Ele é emitido pelo governo brasileiro e foi o mais vendido no momento de realização do trabalho dentre os títulos públicos, conforme indica a Figura 11:

<span id="page-30-0"></span>

| <b>Título</b>          | <b>Vendas</b> |        | <b>Resgates</b>      |        |                    |      | <b>Vendas</b> |  |
|------------------------|---------------|--------|----------------------|--------|--------------------|------|---------------|--|
|                        |               |        | <b>Recompras</b>     |        | <b>Vencimentos</b> |      | Líquidas      |  |
| <b>Prefixados</b>      |               |        |                      |        |                    |      |               |  |
| LTN                    | 61,6          | 20,0%  | 17,0                 | 18,3%  | ٠                  | ٠    | 44,7          |  |
| NTN-F                  | 12,3          | 4.0%   | 6,3                  | 6.8%   | ٠                  | ٠    | 6,0           |  |
|                        |               |        | Indexados à Inflação |        |                    |      |               |  |
| NTN-B                  | 50,3          | 16,3%  | 16,9                 | 18,3%  | ٠                  | ٠    | 33,4          |  |
| <b>NTN-B Principal</b> | 120,1         | 39,0%  | 30,9                 | 33,4%  | ٠                  | ٠    | 89,2          |  |
| NTN-C                  | ٠             | 0.0%   | 0.75                 | 0.8%   | ٠                  | ٠    | (0, 8)        |  |
|                        |               |        | Indexados à Selic    |        |                    |      |               |  |
| LFT                    | 63,8          | 20,7%  | 20,7                 | 22,4%  | ٠                  | ٠    | 43,1          |  |
| <b>TOTAL</b>           | 308.1         | 100.0% | 92.6                 | 100,0% |                    | 100% | 215.5         |  |

Figura 11 – Vendas do Tesouro Nacional por tipos de títulos. Tabela 1 - Vendas e Resgates - R\$ Milhões

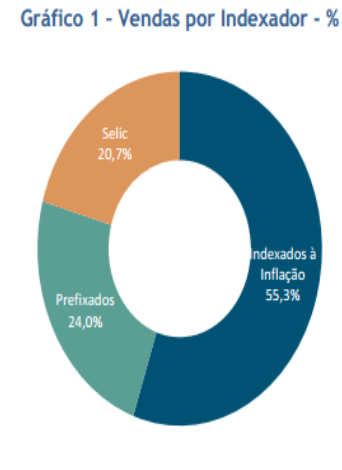

Fonte: Tesouro Nacional (2014).

O NTN-B Principal é um título que possui parte do retorno fixo determinado no momento da aquisição, e outra parte variável atrelada a um índice de inflação no período de duração do papel (TESOURO NACIONAL, 2014). Portanto, para a coleta do valor de retorno do título foi acessado o site do Tesouro Nacional – instituição responsável pela a emissão do NTN-B Principal – bem como o site do IBGE – instituição que divulga o IPCA (índice inflacionário em que se baseia o papel).

Com isso, verificou-se o retorno de todos os títulos NTN-B Principal disponíveis no mercado financeiro durante o período avaliado, e foi calculado uma taxa média mensal equivalente, para que se pudesse utilizar como taxa de *benchmark* nos cálculos. A taxa de inflação verificada também foi ponderada em um valor equivalente mensal para completar a composição de retorno do papel.

Com todos os dados coletados, seguiu-se para os cálculos, de modo à alcançar os resultados finais. Os dados foram inseridos em uma planilha eletrônica no programa Microsoft Excel 2013, no qual foram realizados os cálculos necessários, e em seguida, elaborados os gráficos correspondentes para a análise dos valores finais e apresentação aos leitores.

Os retornos diários foram ajustados e transformados em mensais, assim como o valor médio dos retornos dos títulos de NTN-B Principal existentes no período. A partir daí, realizouse o cálculo do semidesvio padrão *up* (SDP*UP*) e do semidesvio padrão *down* (SDP*DOWN*). O SDP*UP* mede a dispersão dos retornos que se encontram acima da taxa de referência. O SDP*DOWN* apresenta o mesmo raciocínio, com a diferença de que avalia os retornos abaixo da taxa de renda fixa.

Com ambos calculados, foi apresentado um histograma de cada um, como também um *box-plot, box and whisker* e resumo estatístico para detalhar a distribuição de cada amostra. Para efeito de análise, as dez melhores e as dez piores empresas de cada amostra foram separadas, com o intuito de verificar se existia alguma relação significativa nas amostras do SDP-UP e do SDP-DOWN, juntamente com as medidas estatísticas anteriores.

Depois do tratamento e análise mencionados, foi dado sequência para a realização de testes estatísticos, com o intuito de constatar se as distribuições das amostras calculadas eram semelhantes entre si. Foram feitos dois testes estatísticos não-paramétricos: o teste dos Sinais e o teste de Wilcoxon para amostras pareadas. Após a realização dos testes e com os resultados encontrados, encerrou-se a última etapa do tratamento dos dados.

Visando esclarecer todas as etapas e tornar a leitura do trabalho acessível, a sequência de todos os passos feitos para o tratamento de dados é detalhada e rigorosamente explicada, para que os meios utilizados para atingir os objetivos propostos sejam compreendidos.

Os dados coletados do IBRX100 são referentes ao retorno diário das 101 empresas com maior volume de negociação na bolsa, utilizando o período que corresponde de Fevereiro de 2009 à Junho de 2014. O total de 101 empresas, ao invés das 100 especificadas na metodologia do índice, se deve à algum fator não explicitado no site que disponibiliza os dados, como

também não é mencionado no site responsável pela sua metodologia, mas que não altera o propósito ou a efetividade dele. Deste total de empresas, houve a exclusão de 19 delas devido à falta de cotações suficientes para conclusão da pesquisa. Mesmo com as empresas eliminadas, a pesquisa ainda contou com 82 empresas na amostra, sendo um número representativo e que mantém a viabilidade do trabalho. As ações descartadas foram: ABEV3, AEDU3, BRPR3, CIEL3, CTIP3, DTEX3, ECOR3, FIBR3, HRTP3, KLBN11, KROT3, LLXL3, MGLU3, MILS3, MPLU3, QUAL3, SANB11, TIMP3, UGPA3.

Com as cotações disponíveis, foi feito o cálculo do retorno discreto mensal para cada companhia, através da equação da Fórmula 8:

$$
R_D = \frac{R_f}{R_i} - 1\tag{8}
$$

 $R<sub>p</sub>$  representa o retorno discreto,  $R<sub>f</sub>$  é o retorno final do período e o  $R<sub>i</sub>$  é o retorno inicial. O retorno inicial de cada mês foi representado pela cotação do primeiro dia útil, assim como o retorno final foi a cotação do último dia útil.

No momento da pesquisa, existiam quatro títulos de NTN-B Principal, mas com durações e vencimentos diferentes, sendo eles: NTN-B Principal 150515, NTN-B Principal 150519, NTN-B Principal 150824 e o NTN-B Principal 150535. Foram coletadas as taxas de compras (taxa de juros fixo da remuneração) de todos os títulos no mesmo período das cotações das empresas. Com esses valores disponíveis, calculou-se a média de retorno mensal de todos os títulos, obtendo um valor único que representasse a taxa de compra de todos eles no período, com base na Fórmula 9:

$$
M\acute{e}dia = \frac{1}{n} \sum_{i=1}^{n} X_i
$$
\n(9)

O n da fórmula representa o número total de elementos, enquanto o  $X_i$  é o elemento que tem a média calculada.

O IPCA, que complementa a taxa alvo, foi medido a partir da variação mensal dentro do intervalo da pesquisa, tendo sido calculada a taxa equivalente mensal do período, e depois adicionada à taxa média de compra do NTN-B Principal, para assim se chegar ao valor final do *benchmark*.

$$
i_m = \left[ \left( 1 + i_p \right)^{\frac{np}{nm}} \right] - 1 \tag{10}
$$

A Fórmula 10 é referente ao cálculo da taxa de juros equivalente, no qual  $i_m$  é a taxa mensal buscada,  $i_p$  é a taxa do período, np é o número de períodos da  $i_p$ , e nm é o número de períodos da  $i_m$ .

De posse de todos os retornos mensais das empresas e do valor da taxa alvo, seguiu-se para o cálculo do semidesvio padrão *up* e do semidesvio padrão *down*. Neste cálculo, foi utilizado critérios diferentes para medir o valor de cada amostra, embora seja usada a mesma fórmula em ambos os casos. Para o SDP-UP, são avaliados os valores acima da taxa alvo, enquanto que para o SDP-DOWN, são considerados os valores abaixo do *benchmark* para cada empresa da amostra.

Para a amostra *up*, utiliza-se:  

$$
R_{de} - R_{NTN - B \, prin.} > 0 \tag{11}
$$

Enquanto que para a amostra *down,* é utilizado:  $R_{de} - R_{NTN-B\,prin.} < 0$  (12)

 $R_{de}$  representa o retorno discreto mensal de cada empresa e o  $R_{NTN-B\ Prin}$  representa o retorno médio mensal do NTN-B Principal.

A Fórmula 13 é a do semidesvio padrão:

$$
SDP = \sqrt{\frac{1}{n} \sum_{1}^{n} \sum_{Max}^{Min} [0, (R_{de} - R_{NTN - B\,Prin.})]^2}
$$
(13)

O n é o número total de elementos, no caso, o número de períodos de retornos utilizados. *Mín* representa o valor mínimo entre 0 e ( $R_{de}$ - $R_{NTN-B \, prin}$ ), sendo utilizado para o cálculo do SDP-DOWN, enquanto Máx representa o valor máximo entre 0 e ( $R_{de}$ - $R_{NTN-B \, Prin.}$ ), sendo usado para calcular o valor do SDP-UP. Assim, se tem calculado os valores do semidesvio padrão *down* e do semidesvio padrão *up* para todas as empresas.

Para analisar as amostras SDP-UP e SDP-DOWN, foi realizado um resumo estatístico com medidas que permitam compará-las e defini-las: média, mediana, desvio-padrão,

coeficiente de variação, assimetria, curtose, valor máximo, valor mínimo e o tamanho da amostra. Na representação gráfica dos resultados, utilizou-se um histograma demostrando a distribuição dos semidesvios; foi usado também diagramas de caixa: *Box and Whisker* e o *Box Plot*, que permitem um vislumbre geral acerca dos valores obtidos.

Ao analisar as empresas que compõem o estudo, foram selecionadas as dez melhores e as dez piores empresas por amostra, para verificar quais superaram com maior vantagem o *benchmark,* e quais ficaram com o pior resultado em comparação com a mesma taxa.

Finalizando a parte de tratamento, partiu-se para a execução dos testes estatísticos. Foram realizados dois testes nos resultados obtidos: o teste dos Sinais e o teste de Wilcoxon para amostras pareadas.

O teste dos Sinais foi aplicado com o intuito de constatar se as amostras estudadas são ou não diferentes entre si. Para iniciar a aplicação do teste, teve que se calcular a diferença entre os pares de valores das duas amostras, onde cada par foi composto pelo o SDP*UP* e o SDP-*DOWN* de cada empresa. Em seguida, verificou-se o sinal de cada diferença e depois foi somado o número de sinais positivos e de sinais negativos. Com isso, foi realizada uma análise da quantidade de sinais positivos e negativos, pois caso eles fossem muito diferentes, seria um indício de que  $H_0$  (hipótese nula) pudesse ser rejeitada e  $H_1$  (hipótese alternativa) fosse aceita.

$$
-H_0: P(X_i > Y_i) = P(X_i < Y_i)
$$
\n(14)

$$
-H_1: P(X_i > Y_i) \neq P(X_i < Y_i)
$$
\n
$$
(15)
$$

P simboliza a probabilidade a ser verificada,  $X_i$  representa um componente do par referente a uma amostra X do teste, e  $Y_i$  é o outro componente do mesmo par referente a uma amostra Y.

Como as amostras eram maiores que 35, se utilizou uma aproximação à distribuição normal, calculando a média (Fórmula 16) e a variância (Fórmula 17), em seguida, o valor da estatística z (Fórmula 18) – estatística utilizada para encontrar a probabilidade de ocorrência de determinado valor quando  $H_0$  está correta.

$$
-\mu = \frac{N}{2} \tag{16}
$$

$$
-\sigma^2 = \frac{N}{4} \tag{17}
$$

$$
z = \frac{x - \mu}{\sigma} \tag{18}
$$

Para uma melhor aproximação, empregou-se uma correção para continuidade, sendo utilizado "x+0,5" quando x<N/2, e "x-0,5" quando x>N/2, conforme exibe a Fórmula 19:

$$
z = \frac{(x \pm 0.5) - \frac{N}{2}}{0.5\sqrt{N}}\tag{19}
$$

A variável X, neste caso, pode representar tanto a soma dos sinais positivos quanto negativos, dependendo do pesquisador, enquanto N simboliza o número de pares do teste, referente às Fórmulas de 16 a 19.

Com o valor de z encontrado, verificou-se a aceitação da hipótese nula, de acordo com o intervalo de confiança utilizado e através da tabela de probabilidades associada à distribuição normal. Para isso, deve ser verificado o intervalo de confiança do teste, com o nível de significância de 5% e o nível de confiança de 95% arbitrado na pesquisa. O nível de confiança vai informar com que percentual de certeza é possível afirmar e confiar que o resultado aferido simboliza a realidade dos fatos. O nível de significância vai corresponder a um valor mínimo de probabilidade que o z encontrado deve apresentar para ocorrer enquanto  $H_0$  é verdadeira, do contrário, a hipótese alternativa é aceita. Essa medida está diretamente ligada ao intervalo de confiança, devido aos valores que estiverem fora do intervalo, na região de rejeição, apresentarem probabilidade de ocorrência menor que o seu nível arbitrado. Com os resultados aferidos, foi concluída a análise dos resultados do teste.

O outro teste realizado foi o de Wilcoxon, o qual apresenta raciocínio similar ao teste anterior, com a diferença de que não utiliza apenas o sinal das diferenças como também mensura a magnitude delas. Para realizar o teste, devese calcular a diferença para cada par entre duas amostras, em que nesse caso cada par representa o *up* e *down* de cada empresa. Com as diferenças calculadas, elas foram ordenadas em postos considerando apenas o seu valor absoluto e desconsiderando o sinal. Depois, retornouse o sinal inicial de cada uma delas, indicando quais postos eram de números negativos e quais eram de números positivos. Foi medido então o valor de duas estatísticas: o  $T^+$ , que é a soma dos postos de sinal positivo; e o  $T^-$ , que é a soma dos postos de sinal negativo. Uma disparidade significativa entre essas estatísticas pode indicar que há uma diferença entre os conjuntos, e portanto, a rejeição da hipótese nula.

Como o N (número de pares) foi maior do que 15, o  $T^+$  apresentou distribuição aproximadamente normal, então encontrouse a média (Fórmula 20) e a variância (Fórmula 21) para depois se poder aferir o valor da estatística z (Fórmula 22), conforme fórmulas a seguir:

$$
-\mu_{T^{+}} = \frac{N(N+1)}{4} \tag{20}
$$

$$
-\sigma_{T^+}^2 = \frac{N(N+1)(2N+1)}{24} \tag{21}
$$

$$
z = \frac{T^+ - \mu_{T^+}}{\sigma_{T^+}}\tag{22}
$$

O valor encontrado de z foi comparado em relação ao intervalo de confiança determinado, como também verificada a probabilidade de ocorrência na tabela de probabilidades associada à normal, considerando o nível de significância e o de confiança adotados, nesse caso sendo de 5% e 95%, respectivamente, para poder analisar as chances de encontrar determinado valor quando  $H_0$  é verdadeira. Dependendo do valor obtido, comprovase a hipótese nula ou a alternativa e finaliza com as devidas conclusões.

# 4 ANÁLISE DOS RESULTADOS

## 4.1 ANÁLISE DESCRITIVA DO SEMIDESVIO PADRÃO *UP*

O SDP*UP* teve suas principais medidas de estatística descritiva analisadas, assim como gráficos de distribuição, afim de conhecer melhor a amostra e entender de que maneira se comportam os retornos das ações estudadas.

Assim, está apresentado o histograma da amostra para verificar a distribuição dos semidesvios padrão superiores ao NTN-B Principal, representado pela Figura 12:

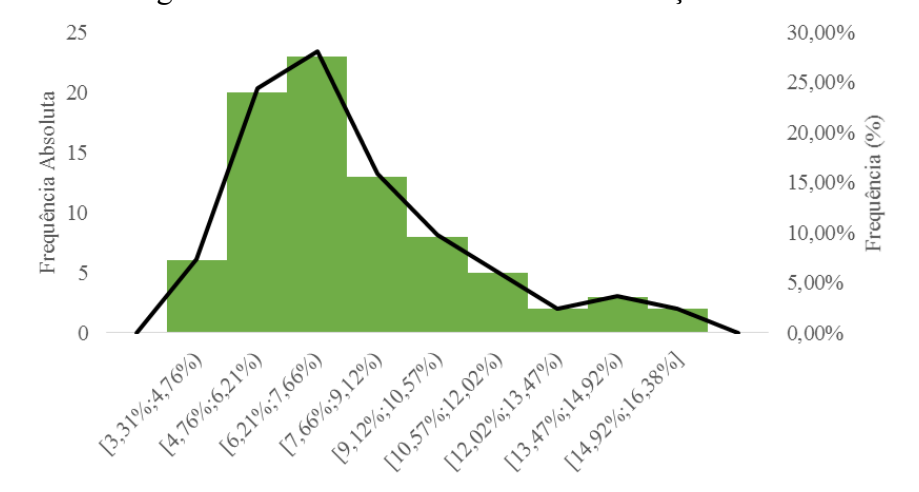

<span id="page-37-0"></span>Figura 12 - Histograma do SDP-UP do IBRX100 em relação ao NTN-B Principal

Fonte: Elaboração do autor com dados da pesquisa.

A amostra foi dividida em 9 classes devido a sua composição de 82 empresas. O gráfico parte da primeira classe com o valor mínimo de 3,31% até o valor máximo de 16,38% na última classe, fechando o escopo total do SDP*UP*. A amplitude total foi 13,07%.

Grande parte dos retornos encontram-se concentrados em apenas 3 classes, sendo elas: [4,76%;6,21%), [6,21%;7,66%) e [7,66%;9,12%). Juntas, representam quase 70% da amostra, que se concentram entre 4,76% e 9,12%. Como há uma quantidade maior de valores encontrados acima dessas primeiras classes, conforme indica a distribuição explicitada no gráfico, há indícios de uma assimetria à direita por causa da cauda prolongada.

Visando complementar melhor a análise, o gráfico de *Box and Whisker* e *Box Plot* do SDP*UP* traz informações relevantes sobre a distribuição dos dados dentro da amostra estudada, ficando evidente valores encontrados que fujam da realidade comumente apresentada. Segue abaixo a Figura 13 referente aos diagramas comentados acima:

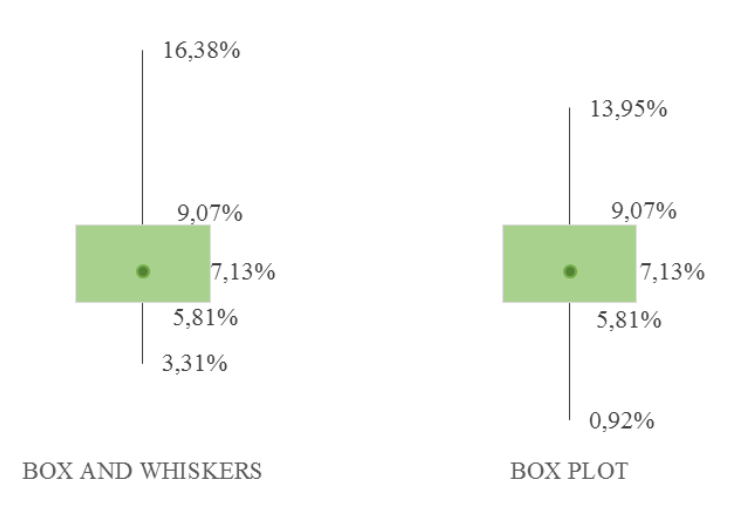

<span id="page-38-0"></span>Figura 13 - *Box and Whisker* e *Box Plot* do SDP-*UP* do IBRX100 em relação ao NTN-B Principal

Fonte: Elaboração do autor com dados da pesquisa.

Observase que 50% da amostra está localizada entre o limite do primeiro e terceiro quartil, 5,81% e 9,07%, respectivamente. O gráfico evidencia ainda que 75% dos valores encontrados situam-se entre 3,31% e 9,07%, corroborando com a conclusão inicial fornecida pela análise de classes do histograma. A mediana encontrada é de 7,13%.

Os limites de valores que possam ser encontrados e que estejam de acordo com os demais verificados na amostra é definido pelo *Box Plot*, deixando claro qual o valor mínimo e máximo que se pode chegar sem que haja uma descaracterização em relação aos demais, sendo o valor que ultrapasse esses limites chamado de *outliers*. Ao analisar a figura, percebe-se que há *outliers* à direita, acima do valor máximo estipulado, enquanto que o valor mínimo verificado na amostra está dentro do limite à esquerda definido pelo diagrama. Os *outliers* verificados são representados pelos SDP*UP* de cinco empresas em ordem crescente de valor: GFSA3, BISA3, MMXM3, RSID3 e BTOW3.

Com vários *outliers* à direita, bem como a aparente disposição de valores bem maiores acima da mediana, podese afirmar que há uma provável assimetria à direita – conforme dispõe a Figura 13 – necessitando do valor da assimetria da amostra presente no resumo estatístico para uma conclusão final.

O resumo estatístico realizado referente ao SDP*UP*, disposto na Tabela 1, contém dados que definem o escopo geral da amostra em questão, se fazendo necessário ao analisar os gráficos, reforçando e confirmando as análises apresentadas.

Principal

| л.                        |        |  |  |  |  |
|---------------------------|--------|--|--|--|--|
| Resumo Estatístico        |        |  |  |  |  |
| Média                     | 7,84%  |  |  |  |  |
| <b>Mediana</b>            | 7,13%  |  |  |  |  |
| Desvio-Padrão             | 2,76%  |  |  |  |  |
| <b>Assimetria</b>         | 0,77   |  |  |  |  |
| <b>Curtose</b>            | 1,08   |  |  |  |  |
| Coeficiente de Variação   | 0,35   |  |  |  |  |
| <b>Valor Mínimo</b>       | 3,31%  |  |  |  |  |
| <b>Valor Máximo</b>       | 16,38% |  |  |  |  |
| <b>Tamanho da Amostra</b> | 82     |  |  |  |  |

Tabela 1 - Resumo Estatístico do SDP-UP do IBRX100 em relação ao NTN-B

Fonte: Elaboração do autor com dados da pesquisa.

A média do conjunto é 7,84%, um pouco maior que a mediana, o que simboliza a presença de valores maiores a direita dela. De posse de vários indícios e tendo constatado o valor da assimetria em 0,77, pode-se afirmar que o SDP-UP apresenta assimetria à direita. A curtose de 1,08, confirma que a amostra é leptocúrtica, ou seja, apresenta grande parte de seus valores concentrados próximos à média, sendo a sua representação gráfica mais afunilada que a distribuição normal conforme a sua curtose aumenta, apresentando também poucos semidesvios nas caudas.

O desvio-padrão é de 2,76%. Com isso, o valor do coeficiente de variação é de 0,35, indicando que a amostra é heterogênea em sua composição, com uma dispersão considerada de moderada a alta entre os resultados.

O semidesvio padrão *up* resulta num conjunto de valores que isoladamente pode ser considerado satisfatório ao investidor, pois 25% das empresas do IBRX100 apresentaram valores acima de 9%. Valor considerado alto para o conjunto e que se situa acima da média, além de uma assimetria à direita somada a uma amostra heterogênea, o que indica várias oportunidades de investimentos com elevado risco de superar o NTN-B Principal.

### 4.2 ANÁLISE DESCRITIVA DO SEMIDESVIO PADRÃO *DOWN*

O semidesvio padrão *down* também será analisado conforme as mesmas ferramentas estatísticas e gráficos disponíveis na análise da outra amostra, sendo o histograma, diagrama de *Box and Whisker*, *Box Plot* e o resumo estatístico os meios utilizados para isso. O histograma do SDP*DOWN* está representado na Figura 14:

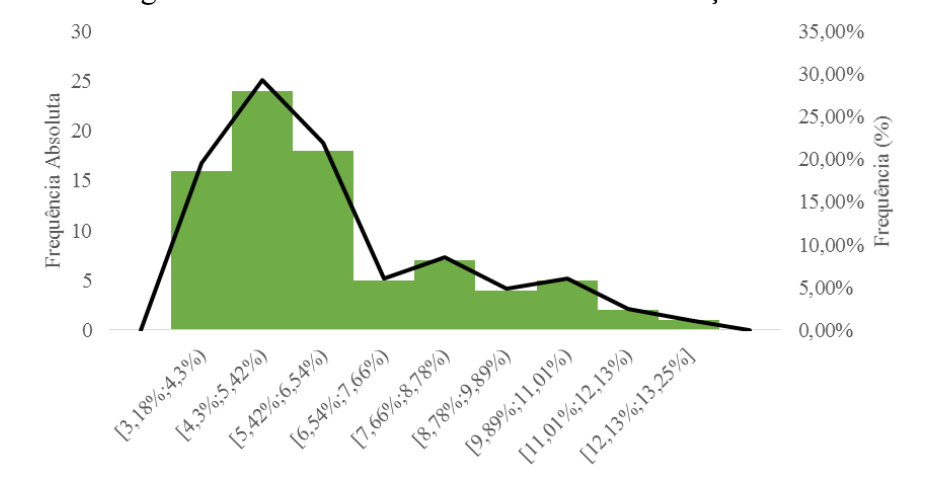

<span id="page-40-0"></span>Figura 14 – Histograma do SDP-*DOWN* do IBRX100 em relação ao NTN-B Principal

Fonte: Elaboração do autor com dados da pesquisa.

A amostra apresenta 82 semidesvios *down* referente as empresas do índice adotado. Com esse tamanho, ficou definido a divisão dos valores em 9 classes distintas. Dentre essas, as 3 primeiras apresentaram maior concentração de valores: [3,18%;4,3%), [4,3%;5,42%) e  $[5,42\%;6,54\%]$ . Somando a quantidade de valores presentes nas 3 classes, chega-se a mais de 70% dos dados totais da amostra, com destaque para a classe [4,3%;5,42) que sozinha representa quase 30% da amostra.

Partindo de um valor mínimo na primeira classe, 3,18%, até ao valor máximo situado na última classe, 13,25%, constata-se que a amplitude total foi 10,07%.

Para complementar e reforçar as análises feitas através do histograma sobre a distribuição dos valores amostrais, o diagrama de *Box and Whisker* e o *Box Plot* foi determinado e está representado pela Figura 15:

### <span id="page-41-0"></span>Figura 15 - Box and Whisker e Box Plot do SDP-DOWN do IBRX100 em relação ao NTN-B Principal

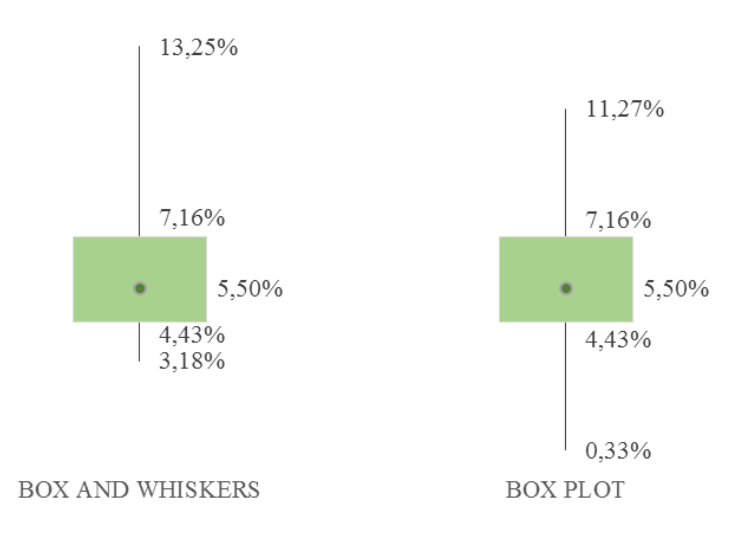

Fonte: Elaboração do autor com dados da pesquisa.

Através do *Box and Whisker*, verifica-se que 25% dos dados se encontram entre o valor mínimo e o 1º quartil, 3,18% e 4,43%, respectivamente, sendo um intervalo relativamente curto para uma quantidade alta de semidesvios, uma amplitude de 1,25%. Enquanto isso, os 25% maiores valores representados pela distância entre o 3º quartil e o valor máximo, 7,16% e 13,25%, respectivamente, estão localizados numa amplitude bem maior de valores 5,09%. Isso indica que há uma maior dispersão dos dados acima do 3º quartil, assim como confirma também a Figura 15, sugerindo uma assimetria à direita da mediana.

Outra evidência da assimetria verificada é a existência de *outliers* à direita do valor estipulado pelo *Box Plot*, enquanto que à esquerda não há nenhum valor ultrapassando o limite determinado pelo diagrama. Na amostra SDP*DOWN* estão presentes dois *outliers* à direita, sendo estes em ordem crescente: OIBR3 e MMXM3.

O resumo estatístico realizado traz informações que corroboram com as verificadas nos gráficos apresentados, e adiciona descrições fundamentais para a melhor compreensão do comportamento dos semidesvios estudados, sendo apresentado na Tabela 2:

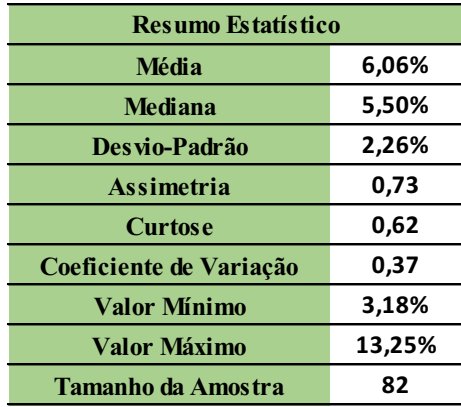

Tabela 2 - Resumo Estatístico do SDP-DOWN do IBRX100 em relação ao NTN-B Principal

Fonte: Elaboração do autor com dados da pesquisa.

A média calculada (6,06%) é maior que a mediana dos dados (5,50%), indicando que há uma concentração de valores maiores do lado direito, conforme já constatado anteriormente. A confirmação vem com o cálculo da assimetria, que atingiu o valor de 0,73, afirmando a existência de uma assimetria à direita.

Outra medida estatística que caracteriza a curva de distribuição é a curtose. Seu valor (0,62) indica que o SDP*DOWN* é leptocúrtico, possuindo valores mais concentrados no meio, e caudas com menos valores do que em uma distribuição normal.

Através do resumo feito, observa-se um desvio-padrão de 2,06%, que em conjunto com a média, fornece o valor do coeficiente de variação de 0,37, estabelecendo que os desvios variam 37% em relação à média. Esse valor pode ser considerado de moderado à alto, permitindo concluir que o conjunto apresenta valores heterogêneos em sua composição.

Após analisado várias descrições estatísticas, podese afirmar que, embora as primeiras classes possuam muitos dos semidesvios apresentados, e com valores relativamente baixos, ainda se tem uma assimetria à direita que indica a ocorrência de valores consideravelmente altos. Isso mostra que o investidor deve ficar atento ao mercado e verificar as empresas que apresentam um SDP*DOWN* muito alto. Pois, nesse caso, são as que tem o maior risco de terem valores abaixo do *benchmark*, se comportando de maneira contrária ao pensamento de quem é avesso ao risco de perdas.

Ao analisar os resultados obtidos pelo SDP-UP e SDP-DOWN, é observado que eles exibem medidas estatísticas semelhantes. Ambas possuem assimetria à direita, curtose caracterizada como leptocúrtica e coeficiente de variação entre 35% e 40%, mas ainda assim não se deve afirmar que possuem distribuições semelhantes, devendo os testes estatísticos verificarem esse fato. O que é possível destacar e que deve ser de interesse do investidor ao procurar boas opções de papéis, é verificar em conjunto os riscos de ficar abaixo e de superar o *benchmark*, pois embora uma empresa possa ter um semidesvio padrão *up* de 14,71%, como é o caso da MMXM3, podendo parecer uma situação ideal, ela pode apresentar um semidesvio *down* tão alto quanto, ficando o da mesma empresa citada em 13,25%, apresentando valores próximos e elevados para os dois conjuntos.

## 4.3 ANÁLISE DE DESEMPENHO DO SEMIDESVIO PADRÃO *UP*

Para examinar o semidesvio dos retornos superiores ao NTN-B Principal das empresas do IBRX100, foi elaborado um ranking com as 10 melhores empresas e outro com as 10 piores, afim de comparar a diferença entre elas quando conveniente, verificar quais obtiveram melhor performance e as que não simbolizam as melhores oportunidades de negócios para o investidor. O ranking foi disponibilizado graficamente, conforme a Figura 16:

<span id="page-43-0"></span>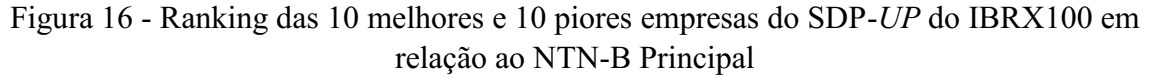

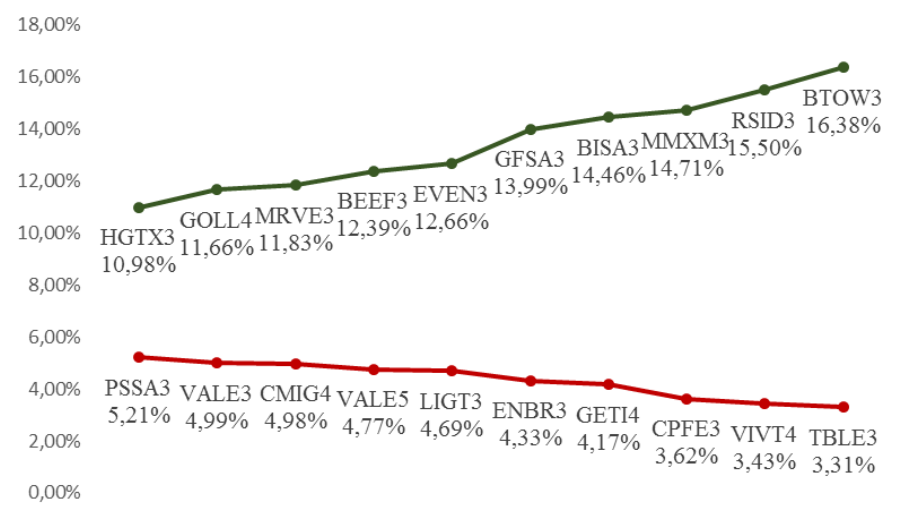

Fonte: Elaboração do autor com dados da pesquisa.

Começando pelo *ranking* das 10 melhores simbolizado pela linha verde do gráfico, constatase que a 10º melhor empresa foi a HGTX3, com o valor de 10,98%. Já a melhor é a BTOW3, com o valor de 16,38%. A amplitude entre os valores opostos é algo a se considerar, pois o valor de 5,60% indica uma dispersão considerável entre eles, principalmente se

comparado com a da amostra inteira. Todas as 10 empresas estão situadas acima do 3º quartil, indicando que estão dentro dos 25% melhores desempenhos obtidos.

Na amostra do SDP*UP*, quanto maior o valor de uma empresa, melhor vai ser para o investidor, pois ele vai buscar aquelas cujo o desvio-padrão dos retornos superiores ao *benchmark* seja o maior possível, indicando que há riscos mais acentuados de resultados superiores, que nesse caso representa um risco positivo, risco de ganho.

Em relação aos 10 piores resultados das empresas estudadas, fica como destaque o 10º pior resultado: 5,21%, referente a PSSA3; enquanto que o pior resultado do *ranking* fica a cargo da TBLE3, com o valor mínimo de 3,31%. A amplitude entre elas é de apenas 1,90%, podendo ser considerada pequena se comparada com a das 10 melhores. Embora a amostra represente de uma maneira geral resultados positivos para quem busca investir, o *ranking* com os valores mínimos deve ser evitado devido aos semidesvios serem bem menores, indicando um risco menor de retornos maiores, considerando apenas a perspectiva de ganhos das ações.

Os valores verificados no topo da amostra são satisfatórios ao investidor que busca encontrar empresas com altos riscos de ganhos, levando em conta que a pessoa que investe em ações, de acordo com a lógica de aversão à perda, busca ganhos maiores sem que isso represente uma maior chance de perda. Em relação ao conjunto de piores resultados, considerando apenas a realidade do SDP*UP*, indica que eles não são as opções mais corretas para quem visa retornos maiores, mas para uma melhor análise do papel e de conclusões gerais acerca dele, deve-se averiguar em conjunto os resultados do SDP-DOWN das mesmas empresas.

## 4.4 ANÁLISE DE DESEMPENHO DO SEMIDESVIO PADRÃO *DOWN*

Quanto ao SDP*DOWN*, foi elaborado um gráfico que permeia a mesma dinâmica aplicada ao analisar o desempenho da amostra *up*, ranqueando os 10 melhores e os 10 piores resultados, afim de gerar conclusões sobre os riscos das empresas de terem retornos abaixo do *benchmark*, e em comparação com o SDP-*UP*, poder gerar informações sobre possíveis oportunidades de investimentos. O gráfico dos *rankings* é encontrado na Figura 17:

<span id="page-45-0"></span>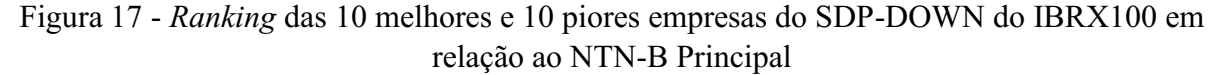

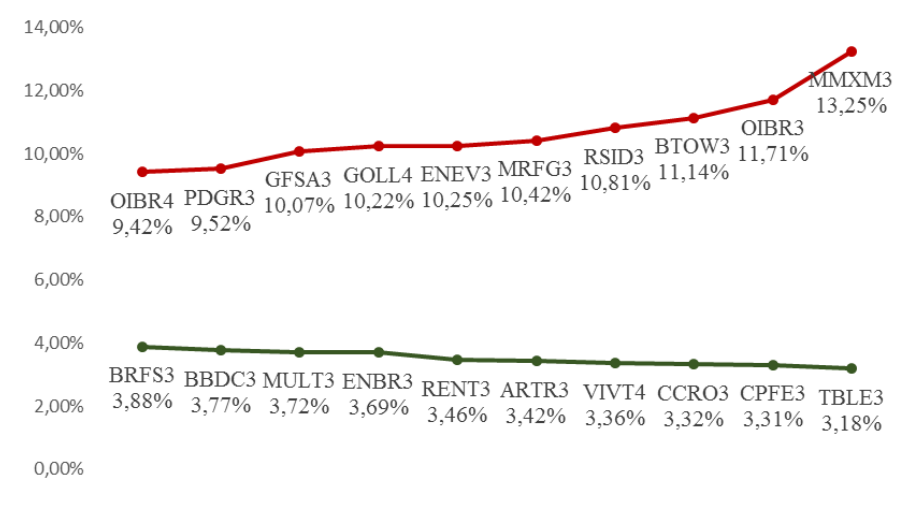

Fonte: Elaboração do autor com dados da pesquisa.

Os 10 piores valores são encontrados na linha em vermelho do gráfico acima. Eles são representados pelos semidesvios com maior valor percentual devido à característica da amostra, em que quanto maior forem os valores, maiores são os desvios abaixo do índice de referência adotado na pesquisa, indicando uma pior oportunidade a quem busca investir.

A empresa que apresentou o pior valor foi a MMXM3, com 13,25%. Já a 10º pior da amostra foi a OIBR4, possuindo 9,42%. A amplitude entre as piores foi 3,85%, valor considerável ao avaliar a variação entre apenas 10 empresas de um total de 82.

Para os melhores resultados da amostra, a melhor colocação do grupo ficou com a TBLE3, com 3,18%. Para fechar o *ranking* com a 10ª posição se tem a BRFS3, que assumiu o valor de 3,88%. Essa seleção de papéis tem uma variação bem enxuta entre eles, com apenas 0,70% entre o maior e o menor. Isso indica que qualquer um deles vai representar bem o interesse de menor risco buscado.

A amostra, por sua característica original, desperta o interesse do investidor no sentido de buscar o menor risco de retorno negativo possível, devido a sua aversão à perda, priorizando aquele papel que tenha o menor SDP*DOWN* ao levar em consideração apenas retornos abaixo do NTNB Principal. As empresas componentes dos *rankings* apresentam números bastante diversos de um *ranking* para o outro, havendo uma grande recomendação para a escolha dos papéis encontrados nas melhores posições divulgadas.

Vale salientar que apenas a análise isolada do SDP*DOWN* pode gerar conclusões precipitadas do desempenho das empresas, levando o investidor a considerar apenas os riscos de perda e esquecer as possibilidades de ganhos das mesmas, ao invés de preferir aquelas que

apresentem um maior semidesvio *up* e um menor semidesvio *down* proporcional, respeitando sempre o grau individual de aversão ao risco.

Ao se comparar os *rankings* gerados para destacar as empresas com pior e melhor desempenho, percebe-se que alguns papéis apresentam alta volatilidade para os dois conjuntos, como é a situação da MMXM3, BTOW3, GFSA3, GOLL4 e RSID3, com uma variação maior, nesse caso em específico, para o semidesvio *up*.

Para aquelas que tem um menor valor de semidesvio, independente de qual tipo de amostra de risco seja, também há companhias que se encontram nos dois tipos de *rankings*: TBLE3, VIVT4, CPFE3 e ENBR3. É interessante verificar este fato, pois ele evidencia que analisar isoladamente apenas um tipo de risco não gera conclusões corretas de qual é a melhor opção para se investir, explicando somente uma parte isolada de um comportamento mais amplo que a aplicação tem.

## 4.5 SEMIDESVIO PADRÃO *UP* E SEMIDESVIO PADRÃO *DOWN*

As amostras do SDP-UP e do SDP-DOWN foram estudadas separadamente e analisadas a fundo, com o intuito de entender o comportamento delas e como isso pode ser interessante ao investidor. É pertinente à pesquisa descobrir se elas tiveram distribuição semelhante ou se algum grupo teve valores preponderantes ao outro. Para isso, testes estatísticos nãoparamétricos foram utilizados para verificar essa condição: o Teste dos Sinais e o Teste de Wilcoxon.

O Teste dos Sinais apresenta, como qualquer outro teste estatístico, a hipótese nula e a hipótese alternativa. A hipótese nula,  $H_0$ , em questão é que o SDP-DOWN apresenta distribuição amostral semelhante à distribuição amostral do SPD-UP. A hipótese alternativa,  $H<sub>1</sub>$ , defende justamente o contrário, que as amostras são diferentes entre si.

Com isso, as amostras do estudo foram agrupadas em pares, com cada par sendo composto pelo o semidesvio padrão *up* e semidesvio padrão *down* de cada empresa. Foi calculado a diferença de cada par, e o sinal dos valores resultantes foram quantificados: o número de sinais positivos e o número de sinais negativos. Os sinais positivos representaram 69 pares dos 82 presentes, enquanto que os sinais negativos ficaram com a quantidade restante, 13.

Como as amostras são compostas por 82 empresas, o teste considera que elas são grandes, e por isso se utiliza uma aproximação à distribuição normal para efeitos de cálculo. Devido a esse fato, a estatística z tem o seu valor determinado de forma diferente, conforme exibido na metodologia, precisando determinar o valor da média e do desvio-padrão para se chegar a ele. A média encontrada foi de 41 e o desvio-padrão de 4,53. Empregou-se então a soma dos sinais positivos para calcular z, juntamente com todos os outros dados necessários, alcançando o valor de 6,1.

O teste é considerado bilateral ou bicaudal, pois o conteúdo das hipóteses estipula que qualquer variação entre os conjuntos, independente do seu sentido, vai rejeitar a hipótese nula e validar a hipótese alternativa. Portanto, o intervalo de confiança estabelecido afirma que qualquer valor de z acima do valor máximo ou qualquer valor abaixo do mínimo comprova que as distribuições estudadas são diferentes entre si.

Utilizando um nível de confiança de 95% e um nível de significância de 5%, foi definido que o valor limite de z é 1,96. Assim, o z calculado no teste deve estar acima de -1,96 para o limite lateral inferior e abaixo de 1,96 para limite lateral superior para que  $H_0$  seja confirmada.

Como o valor calculado foi de 6,1, foi verificada a probabilidade de z atingir esse número enquanto a hipótese nula seja aceita, mesmo sabendo que ele se encontra fora do intervalo de confiança, o que por si só, já representa a  $H_1$  como a correta. De acordo com a tabela de probabilidades associada à distribuição normal, a probabilidade unilateral é de 0,003%, devendo dobrá-la pelo fato do teste ser bilateral, ficando em 0,006%. Esse valor é menor do que o nível de significância de 5% adotado, afirmando então que a  $H_0$  é rejeitada e a hipótese alternativa é a aceita.

A  $H_1$  sendo a hipótese validada pelo Teste dos Sinais, significa que as amostras SDP-*UP* e SDP*DOWN* apresentam distribuições diferentes entre si, ou seja, uma vai ter valores mais expressivos que a outra, devendo o investidor ficar atento a essas movimentações. Um maior semidesvio *down* pode representar maiores riscos de ser superado pelo NTN-B Principal do que conseguir ficar acima dele, situação essa que deve ser evitada, já que o NTN-B Principal é um título de risco mínimo e poderia ser escolhido para a obtenção de um retorno semelhante, sem se expor desnecessariamente ao risco do IBRX100. Caso o panorama seja outro, com o risco de superar o *benchmark* maior que o risco de ficar abaixo dele, o investidor deve priorizar a carteira de ações da pesquisa, sempre respeitando o seu grau de aversão ao risco.

De acordo com a metodologia do teste, a quantidade de postos positivos supera em muito a quantidade de postos negativos. Isso significa que o semidesvio *up* apresenta um valor superior ao outro conjunto em 69 das vezes de um total de 82. Portanto, conclui-se que a hipótese alternativa foi comprovada devido ao SDP-UP ter valores maiores que o SDP-DOWN, com oportunidades favoráveis de aplicação no IBRX100 no período compreendido na pesquisa,

sendo ainda mais adequado quando considerado apenas as 69 empresas que compõem o grupo dos postos positivos.

<span id="page-48-0"></span>A Figura 18 mostra a representação gráfica do z calculado no teste e o seu comportamento perante à aproximação da distribuição normal utilizada:

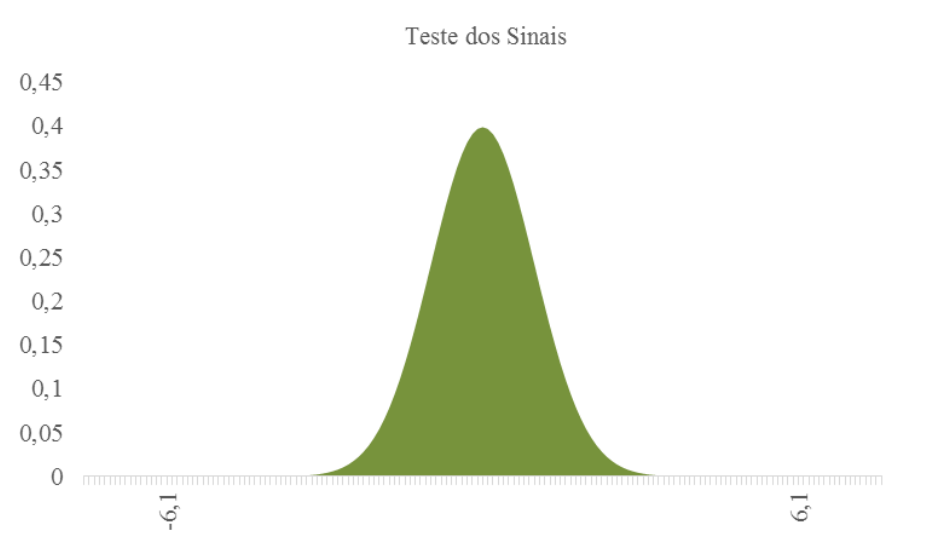

Figura 18 Representação gráfica do Teste dos Sinais

Fonte: Elaboração do autor com dados da pesquisa.

O outro teste trabalhado na pesquisa foi o de Wilcoxon. Ele foi utilizado para comparar, assim como no Teste dos Sinais, as amostras SDP-UP e SDP-DOWN em relação as suas distribuições e se elas eram semelhantes. A escolha dele se deve por ser um teste que permite uma abordagem mais completa na sua execução. Ao comparar as duas amostras e verificar a diferença entre elas, leva-se em consideração não apenas o sentido, mas também a magnitude dessa diferença, fornecendo resultados ainda mais sólidos quanto às hipóteses testadas.

Como qualquer teste estatístico, o Teste de Wilcoxon é composto pela hipótese nula e pela hipótese alternativa. A hipótese nula, ou  $H_0$ , diz que os conjuntos apresentam seus semidesvios distribuídos de forma semelhante. A hipótese alternativa, ou  $H_1$ , representa a possibilidade contrária, em virtude das amostras serem diferentes.

Dando início ao procedimento estatístico, foi dividido os dados em pares, com cada par recebendo o semidesvio *down* e o semidesvio *up* das empresas. Em seguida, foi calculada a diferença entre eles. O resultado de cada par é ordenado em uma escala crescente considerando o valor absoluto de suas diferenças. Estando em ordem, os sinais da diferença dos pares são

verificados para que possa ser feita a soma dos postos positivos, o  $T^+$ , e a soma dos postos negativos, o  $T^-$ . O  $T^+$  encontrado é de 3076, enquanto que o  $T^-$  é 327.

Devido à presença de 82 pares referente as empresas componentes do IBRX100 e que são alvo do estudo, o teste considera que é uma grande amostra, sendo utilizado uma aproximação à distribuição normal, o que gera mudanças para efeitos de cálculo. Assim, além da soma dos postos positivos, necessita-se também da média e do desvio-padrão para chegar ao valor de z. A média do teste é de 1701,50 e o desvio-padrão é 216,31.

Com todos os dados necessários, o z é calculado e o seu valor é equivalente a 6,4. Pelo fato das hipóteses testadas preverem apenas a semelhança ou não entre os conjuntos, sem determinar uma direção específica de uma possível diferença atrelada à hipótese alternativa, se tem que o teste é bilateral. Portanto, o z assume o valor de -6,4 para o limite lateral à esquerda e 6,4 para o limite lateral à direita.

Assumindo um nível de confiança de 95% em relação as conclusões obtidas com o teste de Wilcoxon e um nível de significância de 5%, entende-se que o valor de z deve estar entre -1,96 e 1,96 para que a hipótese nula seja verídica. Como o z ultrapassa os dois limites estabelecidos, pode-se afirmar que a hipótese confirmada é a alternativa ao invés da nula.

Mesmo assim, ao se procurar a probabilidade de um z tão extremo ser possível com à  $H_0$  sendo verdadeira, é encontrado o valor de 0,006% para um teste bicaudal. A partir do nível de significância de 5%, se obtém uma probabilidade de ocorrência menor, finalizando o teste com a hipótese alternativa sendo comprovada.

O gráfico a seguir da Figura 19 mostra o comportamento do z calculado em Wilcoxon a partir de uma aproximação à distribuição normal:

<span id="page-50-0"></span>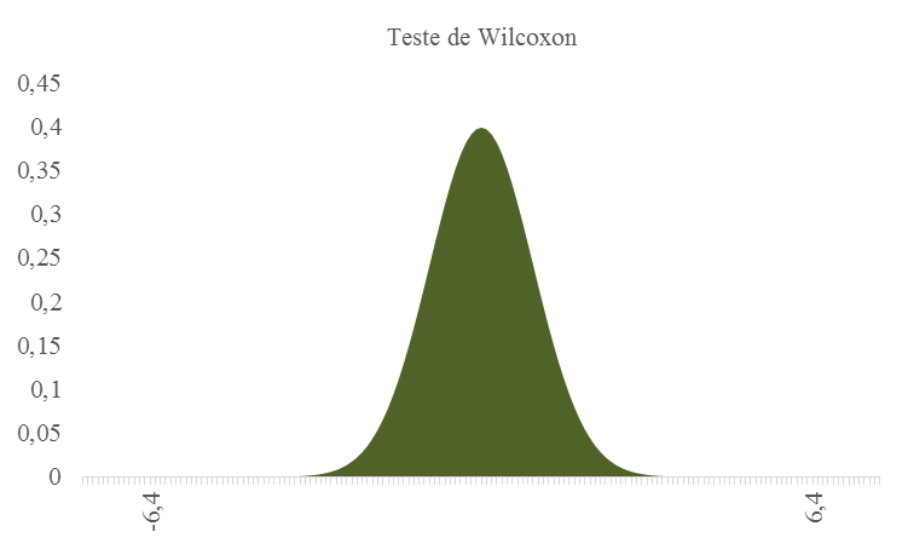

Figura 19 Representação gráfica do Teste de Wilcoxon

Fonte: Elaboração do autor com dados da pesquisa.

Com a hipótese nula sendo rejeitada, constata-se que o SDP-DOWN e o SDP-UP apresentam distribuições diferentes entre eles. Analisando apenas este fato isoladamente, temse que o investidor pode encarar duas situações distintas: um semidesvio *down* preponderante, indicando um maior risco de retornos abaixo do NTN-B Principal, ou um semidesvio *up* com valores mais expressivos, sinalizando um maior risco de superar o *benchmark*, situação desejada e buscada.

Através das estatísticas T<sup>+</sup> e T<sup>−</sup>, presentes no teste, é possível deduzir que o SDP-*UP* é superior ao SDP*DOWN*, pois a medida que representa a soma dos postos positivos obteve valor bem maior que a dos postos negativos, e como os postos são atribuídos conforme o valor das diferenças, interpreta-se que existe um número de diferenças positivas significativas em relação às negativas, justificado pelo fato do semidesvio *up* apresentar valores superiores em maior proporção. Portanto, o SDP*UP*  apresentou distribuição com números maiores que a outra amostra testada, representando a melhor situação para o investidor, na qual o risco do IBRX100 superar o retorno oferecido pelo título do governo é maior que o risco de ficar abaixo dele.

Esse tipo de resultado verificado serve para dar incentivo ainda maior ao uso e confirmar a importância que tem a abordagem do semidesvio padrão para a análise de risco. Em uma situação de análise comum, o investidor teria apenas o risco total do papel, com toda a dinâmica embutida em um valor que não discriminaria exatamente o que é preciso saber para determinar as melhores opções de investimento, sempre de acordo com o perfil de aversão ao risco de quem investir, atrelado a um caso que seja justificado pela assimetria dos retornos ao redor de uma meta pré-estabelecida. Portanto, ao se utilizar o semidesvio padrão, se tem acesso ao risco de perda de um investimento pretendido em relação a um valor mínimo de retorno, revelando informações quanto à viabilidade e adequação das especificidades daquele que procurar aplicar. Ao mesmo tempo, oferece um panorama do risco de ganhos que incorre naquela aplicação, informando o quão atrativo ela pode ser, e assim, gerando opções de escolha de acordo com os fatores que realmente o motivam a tomar suas decisões.

### 5 CONSIDERAÇÃO FINAL

O risco é um tema sempre presente no mundo dos negócios, e quando atrelado a área financeira, sua abordagem se torna indispensável. Em uma realidade de mercados cada vez mais interligados, qualquer alteração isolada em um valor que regule a economia ou que sirva de referência aos seus participantes, se torna perceptível na variação de retornos dos mais variados ativos financeiros disponíveis. Portanto, o estudo do risco voltado às necessidades dos investidores passa a ser atividade praticamente obrigatória a quem deseja aplicar recursos em busca de um determinado retorno.

A abordagem pós-moderna, embora ainda seja pouco explorada, principalmente ao se considerar a realidade brasileira, vem ganhando espaço e uma maior atenção na análise de risco. Verificar a distribuição de um grupo de ações em relação a um *benchmark*, permite ao investidor identificar apenas as informações importantes sobre papéis e retornos que se relacionam diretamente com as suas estratégias de ganho e crescimento. Conforme demonstrado na pesquisa, o IBRX100 apresenta um *upside risk* superior ao seu *downside risk* quando comparado com o retorno médio fornecido pelo NTN-B Principal no período de análise, embasado pelos resultados dos testes estatísticos aplicados. Ao investidor que desejasse conhecer melhor a realidade dessas duas opções de aplicação financeira para um futuro investimento, teria a informação do comportamento de ambos no período, sabendo o risco incorrido e qual a probabilidade de um retorno almejado ocorrer. Isso reforça o apelo da aplicabilidade prática do método, bem como o nível de informação fornecida para análise.

Por causa das especificidades da análise e do investidor, há sempre que se adequar os ativos e *benchmark* a serem avaliados, não se podendo pressupor que as distribuições serão sempre assimétricas ou que o *benchmark* será superado em todas as vezes e vice-versa. É necessário reforçar também que a pesquisa visa apenas analisar o IBRX100 e o NTN-B Principal em um contexto isolado, buscando como respostas a viabilidade do uso da semivariância para comparação de um em relação ao outro. Qualquer outra variação técnica da teoria pós-moderna ou outra aplicação voltada a composição de carteiras de ativos não é contemplada no estudo, mas torna-se um possível objeto de estudo futuro e de novas aplicações em contextos distintos.

Considerando todos os resultados contemplados, há de se apoiar o uso da semivariância para análise de desempenho de ativos. Com uma abordagem simples e extremamente efetiva, proporciona o nível de informação que é buscado pelo investidor e indica as melhores opções.

## 6 REFERÊNCIAS BIBLIOGRÁFICAS

ANDRADE, Fabio W. M. de. Alocação de ativos no mercado acionário brasileiro segundo o conceito de downside risk. Revista de Gestão USP, São Paulo, v. 13, n. 2, p. 27-36, Abr./Jun. 2006. Disponível em: < http://www.revistas.usp.br/rege/article/view/36556>. Acesso em: 14 jan. 2015.

ASSAF NETO, Alexandre; LIMA, Fabiano Guasti. Fundamentos de administração financeira. São Paulo: Atlas, 2010.

BREALEY, Richard A.; MYERS, Stewart C.; ALLEN, Franklin. Princípios de Finanças

Corporativas. 8<sup>ª</sup> ed. Porto Alegre: McGraw-Hill, 2008. 918 p.

BOLSA DE VALORES, MERCADORIAS E FUTUROS DE SÃO PAULO. Disponível em: <http://www.bmfbovespa.com.br/indices/ResumoIndice.aspx?Indice=IBrX&Idioma=pt-br>. Acesso em: 11 nov. 2014.

BODIE, Zvi; KANE, Alex; MARCUS, Alan J. Investimentos. 8ª ed. Porto Alegre: AMGH, 2010. 1025 p.

BRIGHAM, Eugene F.; HOUSTON, Joel F. Fundamentos da moderna administração financeira. Rio de Janeiro: Campus, 1999. 713p.

COMDINHEIRO. Disponível em: <https://www.comdinheiro.com.br>. Acesso em: 12 nov. 2014.

CUMMING, Geoff. *Understanding The New Statistics: Effect Sizes, Confidence Intervals,*  and Meta-Analysis. Routledge, 2011. 535p.

DAMODARAN, Aswath. Gestão estratégica do risco: uma referência para a tomada de riscos empresariais. Porto Alegre: Bookman, 2009.

GITMAN, Lawrence J. Princípios de administração financeira. 12ª ed. São Paulo: Pearson Prentice Hall, 2010.

INSTITUTO BRASILEIRO DE GEOGRAFIA E ESTATÍSTICA. Disponível em: <http://www.ibge.gov.br/home/estatistica/indicadores/precos/inpc\_ipca/defaultinpc.shtm>. Acesso em: 23 nov. 2014.

KLOTZLE, Marcelo C. et al. Desenvolvimento de uma Medida de Desempenho Comportamental. Rev. Bras. Finanças, Rio de Janeiro, Vol. 10, No. 3, Set. 2012. Disponível em: < http://www.redalyc.org/articulo.oa?id=305824788005>. Acesso em: 20 jan. 2015.

MORETTIN, Pedro A.; BUSSAB, Wilton O. Estatística Básica. 6ª ed. São Paulo: Saraiva, 2010.

NAWROCKI, David N. *A brief history of downside risk measures. The Journal of Investing*, New York, v. 8, n. 3, p. 925, Fall 1999. Disponível em: <http://www.iijournals.com/>. Acesso em: 14 jan. 2015

ROM, Brian M.; FERGUSON, Kathleen W. Post-Modern Portfolio Theory comes of age. **The** *Journal of Investing.* v.2, n.4. p. 27-33. Winter, 1993. Disponível em:  $\langle \text{http://www.iijournals.com/doi/abs/10.3905/join.2.4.27} \rangle$ . Acesso em: 15 jan. 2015.

ROMAN, Diana; MITRA, Gautam. *Portfolio Selection Models: A review and new directions*. *The Centre for the Analysis of Risk and Optimisation Modelling Applications*, United Kingdom, 2008. Disponível em: <http://dspace.brunel.ac.uk/bitstream/2438/3879/1/Fulltext.pdf>. Acesso em: 15 jan. 2015.

SIEGEL, Sidney; CASTELLAN JR., N. John. Estatística não-paramétrica para as ciências do comportamento. 2º ed. Porto Alegre: Artmed, 2006.

SORTINO, Frank A.; VAN DER MEER, Robert. *Downside risk. The Journal of Portfolio Management*, v.17, n.4, p. 2731, Summer 1991. Disponível em: <http://www.iijournals.com/doi/abs/10.3905/jpm.1991.409343>. Acesso em: 20 jan. 2015.

TESOURO NACIONAL. Disponível em: <http://www.tesouro.fazenda.gov.br>. Acesso em: 23 nov. 2015.

VERGARA, Sylvia C. Projetos e relatórios de pesquisa em administração. 12ª ed. São Paulo: Atlas, 2010.